# **Chapter 7: Net Operating Losses**

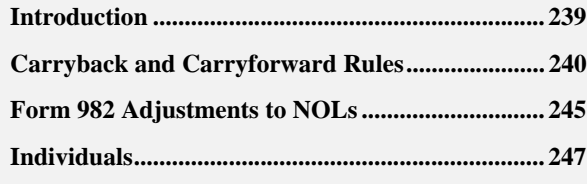

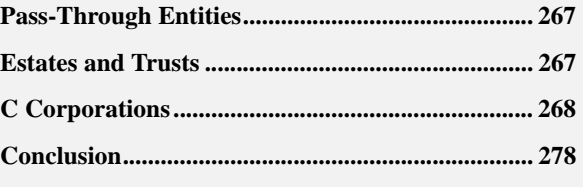

Corrections were made to this workbook through January of 2010. No subsequent modifications were made.

## **INTRODUCTION1**

The economic downturn of 2008 and 2009 has been called the Great Recession. A significant number of formerly profitable businesses are experiencing losses, some for the first time.

NOLs are created when business losses exceed business and nonbusiness income. If the taxpayer is an individual, the loss may be from Schedules C, F, E, or A, and the related forms. However, not all deductions are allowed in computing the amount of NOL. Items **not** allowed include the following:

- The deduction for personal exemptions,
- Capital losses in excess of capital gains,
- Any IRC §1202 exclusion of 50% of the gain from the sale of qualified small business stock,
- Any nonbusiness deductions in excess of nonbusiness income, and
- The IRC §199 domestic production activities deduction.

Typically, Schedule A deductions are nonbusiness deductions. However, this is not true in all cases. Casualty and theft losses appearing on Schedule A, state income taxes on business profits, and employee business expenses are business deductions.

Taxpayers with NOLs may be able to get refunds of taxes paid in prior years. They may also be able to apply the losses against taxable income in future years. Due to the current economic downturn and the new law changing available carryback years for 2008 NOLs, the IRS anticipates that a record number of small businesses are eligible for NOLrelated refunds.2

It is vital for practitioners to be aware of the opportunities and pitfalls created by an NOL. Practitioners must be able to explain NOL-related choices to their clients so that taxpayers can accurately decide what is best for them. Too many taxpayers lose the benefits of the special provisions of the Code relating to NOLs because their practitioners fail to present all options or simply fail to apply an NOL to other tax years.

**Copyrighted by the Board of Trustees of the University of Illinois.** 

<sup>&</sup>lt;sup>1.</sup> The primary source for material in this chapter is IRS Pub. 536, *Net Operating Losses (NOLs) for Individuals, Estates, and Trusts,* revised Mar. 24, 2009.

<sup>2.</sup> IRS News Rel. IR-2009-26 (Mar. 16, 2009, updated Apr. 24, 2009).

The basic concepts for applying an NOL are simple. A taxpayer who has an NOL may **carry back** the loss against income reported in previous years or may elect to **carry forward** this loss against future years. The carryback allows the taxpayer to receive a refund of prior year taxes. The carryforward allows the taxpayer to reduce future tax liability.

The default choice is to carry the loss back two years. The loss is applied against the earliest year first and any unused loss is carried to the next taxable year. If there is any remaining unused loss, the loss is carried forward for up to 20 years until it is depleted.

**Example 1.** Zoe incurs an NOL on her 2009 income tax return. She carries the loss back to 2007 first and then to her 2008 return. If any loss remains, it will be carried forward for up to 20 years. Any remaining loss is forfeited at the end of 2029.

Taxpayers may elect to **forgo** the carryback and apply the entire loss to future years. **This election must be made when the return is filed or within six months of the original due date of the return.**

**Once made, the election to waive the carryback cannot be revoked without the IRS's consent.** Therefore, practitioners are advised to discuss the options with their clients so that elections are made with the client's full consent and understanding. A client may prefer extra working capital during lean times even if this means forgoing tax deductions during times of abundance and higher marginal tax rates.

There are five basic steps to using an NOL:

- **1.** Complete the current year tax return.
- **2.** Calculate the NOL.
- **3.** Determine what options are best for using the NOL: Does it qualify for an exception to the 2-year carryback? How will the available carryback(s) be used? Should the taxpayer forgo the carryback(s) and carry the NOL forward to next year?
- **4.** Deduct the NOL in the carryback or carryforward year.
- **5.** Determine if there is any unused NOL to carry back to another year or carry forward to future years.

The challenge is in the details. Because the carryback and carryforward rules generally apply to all taxpayers, this chapter discusses these rules first. The next section explains the effect of excluding discharge of indebtedness income from gross income on NOLs. Finally, individuals, estates and trusts, and C corporations each have separate sections which covers rules specific to them.

## **CARRYBACK AND CARRYFORWARD RULES**

The rules governing carrybacks and carryforwards generally apply to all taxpayers regardless of whether the taxpayer is an individual, corporation, partnership, trust, or estate. However, there are some types of activities, such as farming, and some types of losses, such as disaster losses, that qualify for different carryback periods.

**The NOL year** is the year in which the loss occurred. The default election is to carry the loss back two years. If the NOL year is 2009, the loss is applied first to tax year 2007. Any remaining loss is applied to 2008. After that, any remainder is carried forward up to 20 years. The last year to which the 2009 NOL can be applied is 2029.

When the NOL is carried back to a year that is closed by the statute of limitations, only the changes arising from the NOL can be included in the calculation of the refund claim.

**240 2009 Chapter 7: Net Operating Losses**

**Copyrighted by the Board of Trustees of the University of Illinois.** 

**Example 2.** In July 2009, Jean is hired by a local company to replace its previous tax preparer. While reviewing the prior year returns, Jean realizes that the company had an NOL in 2006 and that the previous accountant had not taken advantage of it. Since there was no election made to forgo the carryback, the only choice remaining is to carry the NOL back two years to 2004. Although the time for amending the 2004 return expired in 2008, the statute of limitations is still open for the 2006 return. Therefore, the taxpayer is still allowed to file an amended return for 2004 to claim the NOL deduction.

While preparing the amended return for 2004 to claim the NOL carryback, Jean realizes that the company's charitable contributions were omitted from the return. Unfortunately, the taxpayer may not claim the omitted contributions because the 2004 return is closed.

**Note.** The above example is not uncommon. If the 2006 tax year was also closed by the statute of limitations, the taxpayer would have lost all the tax benefits of the carryback NOL. As a result, the original tax preparation firm might be liable for damages related to the lost tax benefits.

Taxpayers may waive the carryback period and instead carry forward the NOL against future income. Often, this choice is made when the NOL is small or when the taxpayer anticipates significantly higher income in the future compared to the available carryback years. For individuals, estates, and trusts, the election to forgo the carryback period is made by attaching a statement to the original return for the NOL year.

### SAMPLE ELECTION

The taxpayer, \_\_\_\_\_\_\_\_\_\_\_\_\_\_\_\_, hereby elects to forgo the carryback period pursuant to IRC §172(b)(3) for the NOL incurred in tax year 2009.

For C corporations, the election to waive the carryback period is made by checking the box on 2009 Form 1120, Schedule K, line 11.

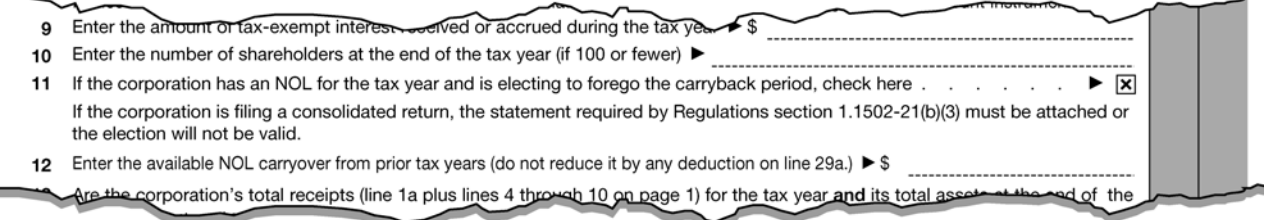

**The return must be filed by the due date, including extensions, in order to make the election to waive the carryback.** However, if the return is filed timely without the election, an amended return to make the election may be filed within six months of the original due date of the return. In this situation, "Filed pursuant to §301.9100-2" should be entered at the top of the election statement.

Once made, this election is irrevocable. The election applies for both regular tax and AMT purposes.<sup>3</sup>

**7**

### **EXCEPTIONS TO THE 2-YEAR CARRYBACK PERIOD**

Real estate investment trusts (REITs) are not allowed to carry back losses.<sup>4</sup> They may, however, carry losses forward for up to 20 years. There are a number of special rules relating to REIT NOLs. For more information, see the Instructions for Form 1120-REIT, *U.S. Income Tax Return for Real Estate Investment Trusts.*

Specific types of losses have different carryback periods. The following losses qualify for **longer carryback** periods:

- Eligible small business losses  $-3$ , 4, or 5 years
- Casualty and theft losses  $-3$  years
- Losses attributable to federally-declared disasters  $-3$  years
- Qualified disaster losses 5 years
- Farming losses 5 years
- Specified liability losses 10 years
- Qualified GO Zone losses 5 years
- Qualified recovery assistance losses 5 years
- Qualified disaster recovery assistance losses 5 years

**Note.** Information is available in various IRS publications pertaining to the following types of losses:

- **GO Zone losses.** See IRS Pub. 4492, *Information for Taxpayers Affected by Hurricanes Katrina, Rita, and Wilma*
- **Recovery assistance losses.** See IRS Pub. 4492-A, *Information for Taxpayers Affected by the May 4, 2007, Kansas Storms and Tornadoes*
- **Disaster recovery assistance losses.** See IRS Pub. 4492-B, *Information for Affected Taxpayers in the Midwestern Disaster Area*

### **Eligible Small Business Losses5**

The American Recovery and Reinvestment Act of 2009 (ARRA) revised the carryback period for small businesses with **2008 NOLs** to **three, four, or five years.**

**Note.** For **calendar-year** taxpayers, the last date to make the election to use an alternative carryback period was **October 17, 2009.**

**For fiscal-year filers, the revised rules may be applied to either the fiscal year ending in 2008 or the one beginning in 2008.** The election to treat a fiscal year beginning in 2008 as the NOL year is made by attaching a statement to the return which indicates the taxpayer is choosing under IRC §172(b)(1)(H) to treat the NOL as a 2008 NOL. This election is irrevocable. If the taxpayer has already used the ARRA rules to carry back the NOL from the tax year **ending** in 2008, the NOL from the tax year **beginning** in 2008 cannot be carried back using the ARRA rules.

**Copyrighted by the Board of Trustees of the University of Illinois.** 

<sup>4.</sup> IRC  $$172(b)(1)(B)(i)$ .

<sup>5.</sup> Rev. Proc. 2009-26, 2009-19 IRB (May 11, 2009).

An eligible small business (ESB) is one whose average annual gross receipts are \$15 million or less for the 3-year period ending with the tax year of the NOL. In determining whether a partnership, corporation, or sole proprietorship qualifies as an ESB, the gross receipts test applies at the entity or sole proprietorship level. If an entity is a member of a group of companies treated as a single employer under the Code,<sup>6</sup> aggregation rules<sup>7</sup> apply to determine whether the partnership, corporation, or sole proprietorship meets the gross receipts test.

The election to use a carryback of more than two years for an ESB may be made by one of two methods.

**Method 1.** For the year in which the NOL arises, a statement is attached to the timely-filed return, **including** extensions. The statement must state that the taxpayer is electing to apply IRC §172(b)(1)(H) and specify the length of the NOL carryback period elected by the taxpayer, either three, four, or five years.

**Method 2.** If the return was filed without an election to apply the new law and the return did not include an election to forgo the carryback period, the IRS permits the taxpayer to make the election by filing one of the appropriate forms applying the NOL carryback period chosen by the taxpayer. This form must be filed within **six months** of the due date of the return **excluding** extensions.

For the following types of taxpayers, the appropriate forms are:

- **For corporations:** Form 1139, *Corporation Application for Tentative Refund*, or Form 1120X, *Amended U.S. Corporation Income Tax Return,* for the earliest tax year of the carryback period.
- **For individuals:** Form 1045, *Application for Tentative Refund*, or Form 1040X, *Amended U.S. Individual Income Tax Return,* for the earliest tax year of the carryback period.
- **For estates or trusts:** Form 1045, or an amended Form 1041, *U.S. Income Tax Return for Estates and Trusts,* for the earliest tax year of the carryback period.

The law provides a remedy for returns that were filed with an election to forgo the carryback period. However, the deadline for changing this election was April 17, 2009.

The IRS published a Questions and Answers article related to this issue. It may be viewed at **www.irs.gov/newsroom/ article/0,,id=205331,00.html.**

#### **Casualty and Theft Losses**

For individuals incurring NOLs due to casualties or thefts, the carryback period is three years.<sup>8</sup> Only the portion of the NOL relating to the casualties/thefts qualifies for the 3-year carryback. This is not an election. It is the statutory default period for these types of losses. Individuals may not elect to use a different carryback period for casualty/theft NOLs, but they may choose to forgo the carryback period.

If the losses qualify for one of the other exceptions to the 2-year carryback rule, the carryback period for that exception can be used.

**Example 3.** Torrance suffers a casualty loss when his barn burns. Because this is part of a farm loss, he uses the 5-year carryback period applicable to farm losses.

<sup>&</sup>lt;sup>6.</sup> IRC §§52(a), 52(b), 414(m), or 414(o).

<sup>&</sup>lt;sup>7.</sup> See IRC  $§448(c)(2)$  for aggregation rules.

<sup>&</sup>lt;sup>8.</sup> IRC  $$172(b)(1)(F)(ii)(I)$ .

### **Federally-Declared Disaster Losses**

For small businesses incurring NOLs due to federally-declared disasters, the carryback period is three years.<sup>9</sup> Only the portion of the NOL relating to the disaster qualifies for the 3-year carryback. This is not an election. It is the statutory default period for these losses. Businesses may not elect to use a different carryback period for these NOLs. However, they may choose to forgo the carryback period.

If the losses qualify for one of the other exceptions to the 2-year carryback rule, the taxpayer may use the carryback period for that exception.

### **Qualified Disaster Losses**

Qualified disaster losses result from specific types of expenses incurred as a result of a federally-declared disaster. The disaster must occur before January 1, 2010, for the expenses to qualify for this extended carryback period. The portion of an NOL that is made up of these expenses has a 5-year carryback period. IRS Pub. 536, *Net Operating Losses (NOLs) for Individuals, Estates, and Trusts,* contains additional information about the types of expenses that qualify for this carryback period. It is possible that a company in a disaster area may have an NOL that qualifies for several different carryback periods, based on the mix of expenses in the NOL.

The 5-year carryback can be waived in favor of the normal 2-year carryback, or both carrybacks can be waived with an election to carry the loss forward.

**Note.** For more information and a list of areas that qualify as federally-declared disaster areas, see **www.irs.gov/newsroom/article/0,,id=108362,00.html.**

### **Farming Losses**

Farming operations qualify for a special 5-year carryback period.<sup>10</sup> A farming loss is the smaller of:

- **1.** The amount that would be the NOL for the tax year if only income and deductions attributable to farming operations were taken into account, or
- **2.** The NOL for the tax year.

A farming operation involves:

- Cultivation of land;
- Raising or harvesting any agricultural or horticultural commodity;
- Operating a nursery or sod farm;
- Raising or harvesting trees; or
- Raising, shearing, feeding, caring for, training, or managing of animals.

A farming business does **not** include contract harvesting of a commodity grown by someone other than the taxpayer. It also does not include buying or selling farm products raised or grown by others.

The 5-year carryback period may be waived by attaching a statement to the timely-filed return electing to forgo the 5 year carryback period for farming losses. If this election is made, the 2-year carryback period applies unless the taxpayer also makes an election to forgo it. Elections to waive the carryback periods are irrevocable.

**Copyrighted by the Board of Trustees of the University of Illinois.** 

<sup>&</sup>lt;sup>9.</sup> IRC  $\S$ §172(b)(1)(F)(ii)(II) and (III).

 $10.$  IRC §172(b)(1)(G).

If the return is filed without the election to forgo the 5-year carryback, an amended return to make the election may be filed within six months of the original due date of the return. "Filed pursuant to §301.9100-2" should be entered at the top of the election statement in this situation. If the taxpayer wishes to forgo all carrybacks and only use the carryforwards, an election to forgo the 2-year carryback should also be made.

### **Specified Liability Losses**

There are two types of specified liability losses. Both qualify for a 10-year carryback period. The first type of loss arises from product liability. The second type arises from specific classes of liabilities under federal or state law and is only applicable to accrual-basis taxpayers. This carryback period can be waived in favor of the 2-year carryback period, or both carrybacks can be waived with an election to carry the loss forward.

## **FORM 982 ADJUSTMENTS TO NOLs**

### **BACKGROUND**

Income from discharge of indebtedness is usually taxable.11 However, debt forgiveness is **not** taxable when:

- **1.** The debt is discharged in a **bankruptcy** proceeding,<sup>12</sup>
- **2.** The forgiveness occurs while the taxpayer is **insolvent.**<sup>13</sup>
- **3.** The debt is **qualified farm indebtedness.**<sup>14</sup>
- **4.** The debt is qualified real property business indebtedness,<sup>15</sup>
- **5.** The debt is **qualified principal residence indebtedness**, which is discharged prior to January 1, 2013,<sup>16</sup> or
- **6.** The debt is a **student loan** forgiven in exchange for working a certain number of years in a particular area as part of a program designed to increase professionals in certain underserved communities.<sup>17</sup>

**Note.** See Chapter 13, Financial Distress, of the 2008 *University of Illinois Federal Tax Workbook.* This can be found on the accompanying CD.

When debt forgiveness income is excluded from taxation because of exceptions 1–5 above, the taxpayer is required to reduce certain tax attributes by the amount not included in income.18 Form 982, *Reduction of Tax Attributes Due to Discharge of Indebtedness,* must be filed to report the reduction of the applicable attributes.

- 13. IRC  $$108(a)(1)(B)$ .
- 14. IRC §108(a)(1)(C).
- <sup>15.</sup> IRC  $$108(a)(1)(D)$ .
- 16. IRC §108(a)(1)(E).
- 17. IRC §108(f).
- 18. IRC §108(b).

 $11.$  IRC  $§61(a)(12)$ .

<sup>12.</sup> IRC  $$108(a)(1)(A)$ .

If the debt forgiveness is not taxable because of **exceptions 1–3** above, **the NOL for the tax year of the discharge and any NOL carryforwards to that year are reduced first before any other tax attributes.**<sup>19</sup>

**Note.** Taxpayers may **elect** to first reduce the basis of depreciable property before reducing other tax attributes.19 IRC §1017 and Treas. Reg. §1.1017-1 include additional information about applying the reduction to basis of depreciable property.

If the debt forgiveness is not taxable by **exception 4** above, the basis in the depreciable real property of the taxpayer is reduced first.<sup>20</sup> If the debt forgiveness is not taxable by **exception 5** above, the basis of the taxpayer's principal residence is reduced first. If the debt reduction is not taxable due to **exception 6,** the Code does not require the reduction of any tax attributes. $21$ 

### **APPLYING THE TAX ATTRIBUTE REDUCTION TO NOLs**

Reductions applied to NOLs are made **first to the current tax year,** then to the carryforwards in order of earliest to latest.

**Example 4.** Sparky's Motors, Inc., has been operating in the red for several years. In 2009, the company negotiates with its chief supplier to accept 50¢ on the dollar for the entire balance due the supplier. Prior to the agreement, Sparky's is insolvent by \$130,000; that is, its debts are \$130,000 more than the fair market value of its assets. The agreement allows the company to reduce its debt by \$100,000 and also to stay in business. Because the company is insolvent at the time the discharge occurs, it does not have to include the \$100,000 in 2009 gross income. (See exception 2 above.)

Sparky's has an NOL for 2009 of \$30,000 before any tax attributes are adjusted. It also has the following NOL carryforwards:

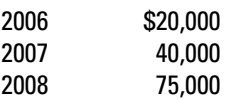

The \$100,000 attribute reduction is applied in the following order to the NOLs:

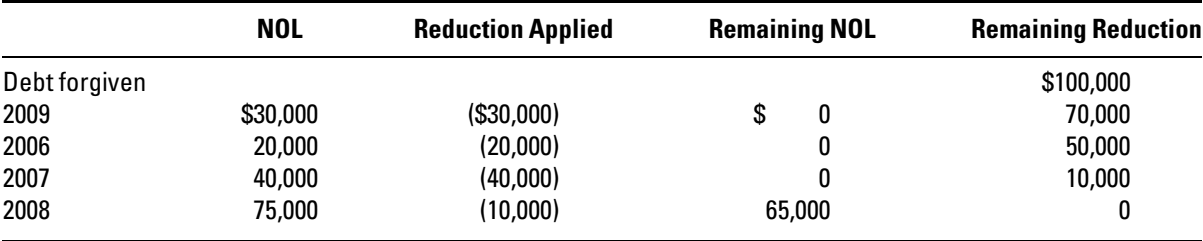

The 2009 NOL is reduced first, then 2006 and 2007. After these reductions, there is \$10,000 remaining that reduces the NOL carryforward from 2008. Sparky's has \$65,000 remaining from the 2008 NOL that it may use in future years.

**246 2009 Chapter 7: Net Operating Losses**

**Copyrighted by the Board of Trustees of the University of Illinois.** 

<sup>&</sup>lt;sup>19.</sup> IRC  $$108(b)(5)$ .

<sup>20.</sup> IRC §108(c).

 $21.$  See IRC  $$108.$ 

## **INDIVIDUALS**

## **CALCULATING THE NOL**

An individual's tax return **may** have an NOL if Form 1040, line 41 is a negative number. If the number is positive, the taxpayer does not have an NOL.

If the number on line 41 is negative, the income and losses on the return must be analyzed to determine if the taxpayer has an NOL. The first step is to separate the taxpayer's current year return into business and nonbusiness activities.

Tax-preparation software is able to categorize some of the activities; however, most programs require that the user manually allocate some of the income and expenses. The worksheets in **Example 5** show how the income and deductions are classified when computing the amount of the NOL. They also show which items the software may classify automatically and which items may require user intervention. On the worksheets, "xxxxxxxx" means that an amount cannot be entered on that line.

**Example 5.** Lucy is an aspiring actor, ballet dancer, and burlesque comic. To support her artistic endeavors, she works at a prominent state university in the admissions office and is enrolled in the university's retirement plan. In 2009, her production company, a sole proprietorship, incurs a net loss of \$100,000. Wages from her part-time job in the candy factory, alimony, and some of the divorce settlement funds help support the struggling business. She also sells some stocks, incurring a \$5,000 loss on the sale.

Excerpts from her 2009 Form 1040 and the classification worksheets follow.

**7**

## **For Example 5**

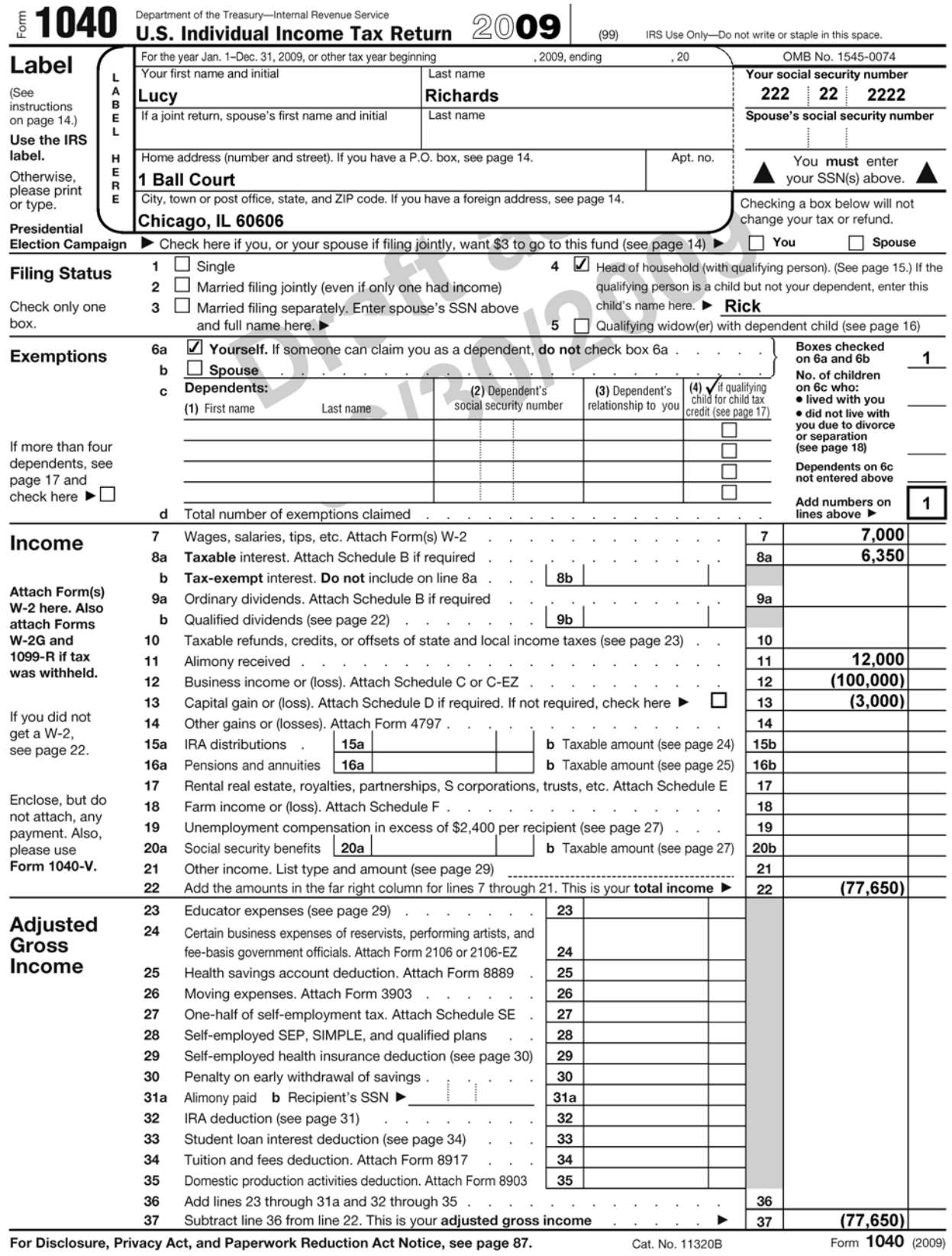

**248 2009 Chapter 7: Net Operating Losses**

**Copyrighted by the Board of Trustees of the University of Illinois.** 

### **For Example 5**

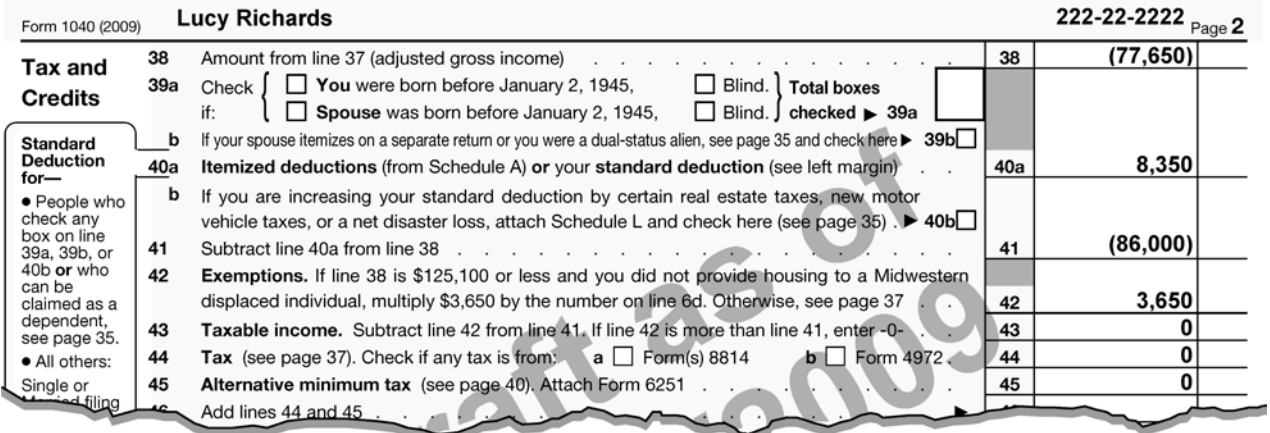

#### **NOL Worksheet 1**

Allocation of *Income* between Business Income and Nonbusiness Income

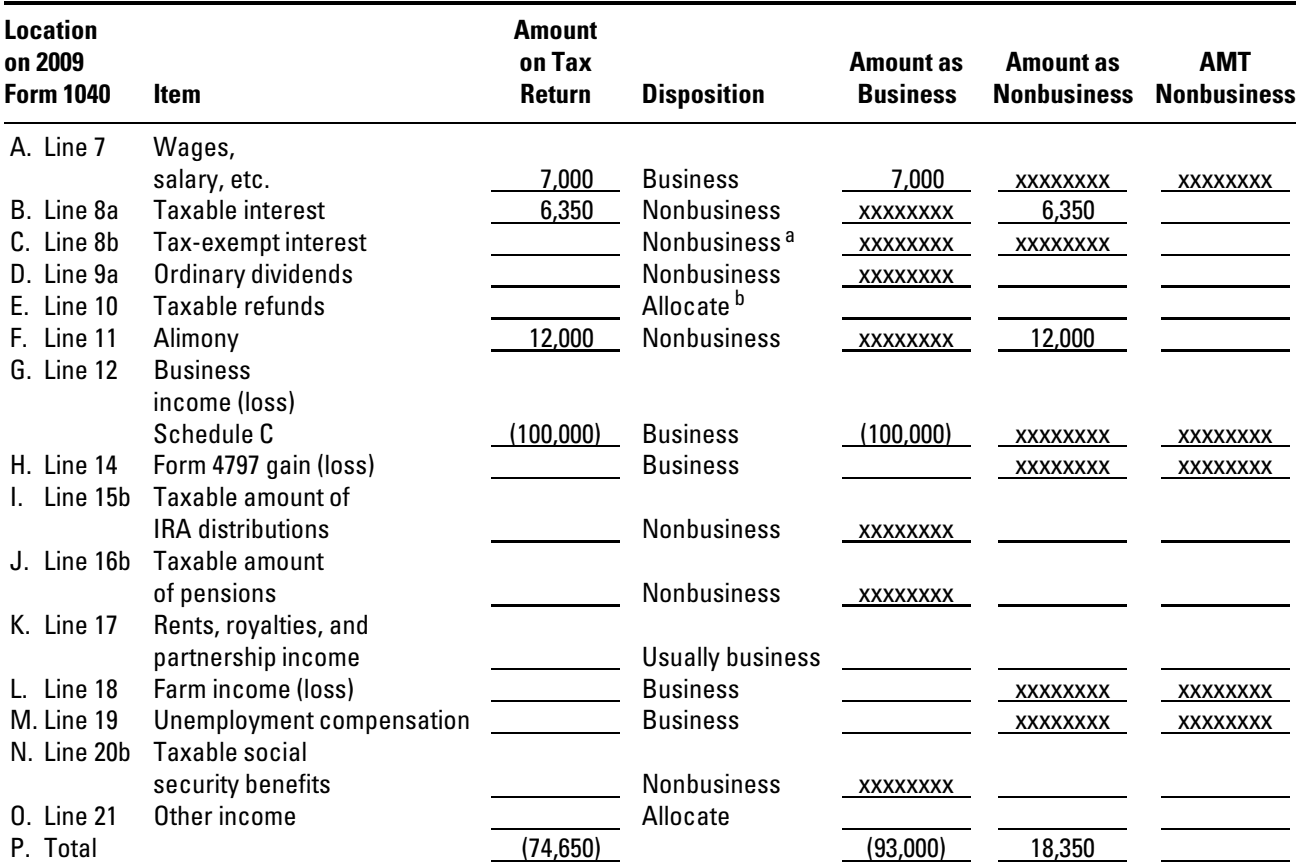

<sup>a</sup> Nontaxable interest is nonbusiness income for AMT purposes only.

<sup>b</sup> The state and local income tax refund is to be allocated between business and nonbusiness income according to the income of the year that created the refund. For this allocation, salaries and wages are treated as business income. State and local income tax refunds are not included when calculating AMT.

NOTE: ''xxxxxxxx'' means that an amount cannot be added on that line.

**7**

### **NOL Worksheet 2**

Allocation of *Deductions* between Business Deductions and Nonbusiness Deductions

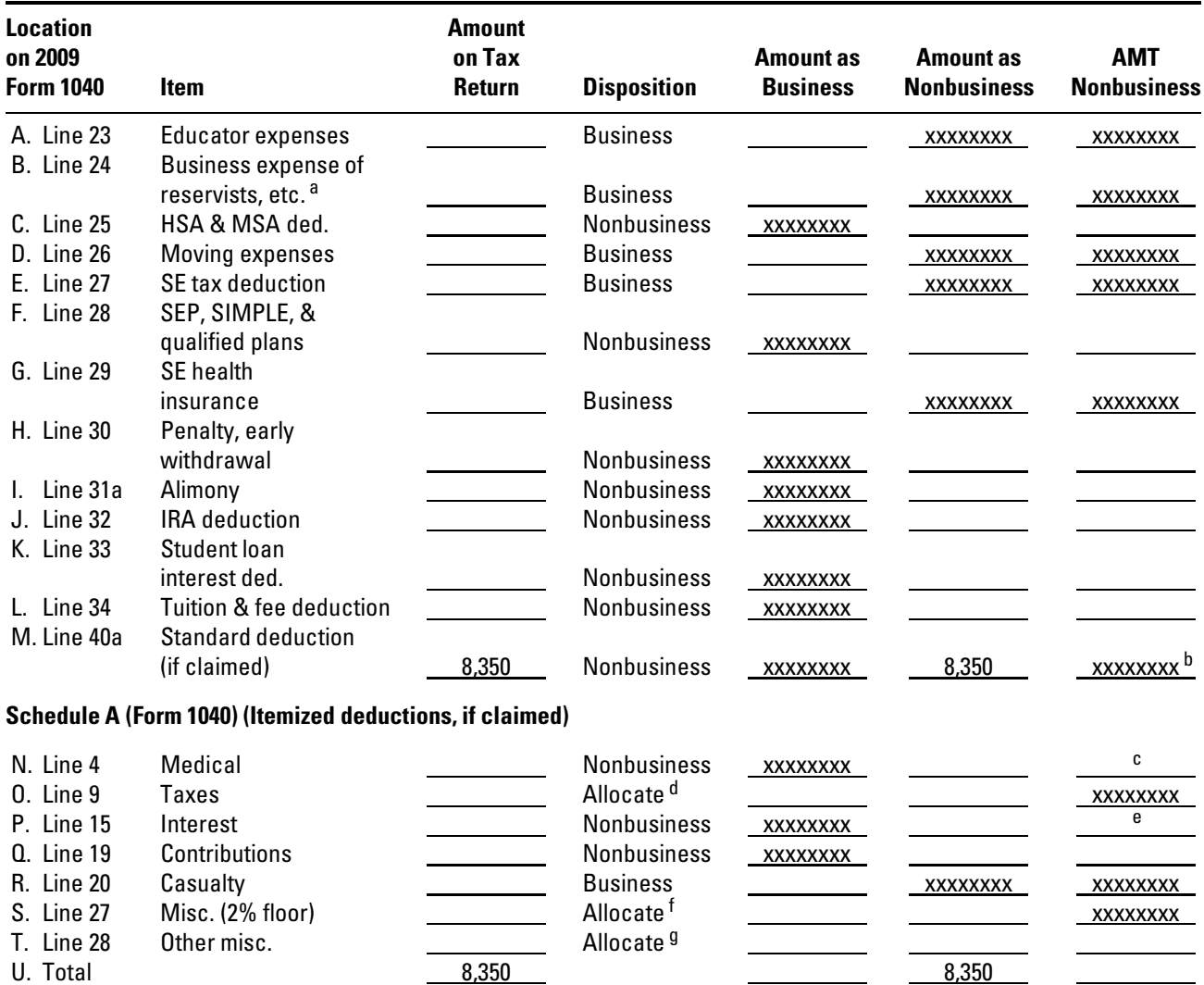

<sup>a</sup> Include only "other" items such as unreimbursed expenses of artists (IRC §62(b)) and jury duty pay turned over to taxpayer's employer. Do not include amounts reported on lines 23 through 35.

<sup>b</sup> If the standard deduction was claimed for the regular tax, neither the standard deduction nor the itemized deductions can be claimed for the AMT.

 $c$  The medical deduction floor is 10% of the adjusted gross income for AMT purposes.

 $d$  The state and local income taxes paid are allocated between business and nonbusiness deductions according to the income of the year that created the taxes. For this allocation, salaries and wages are treated as business income. Taxes are not allowed as a deduction when calculating AMT.

<sup>e</sup> The alternative minimum tax interest deduction is the same as the regular tax interest deduction except for the following adjustments: (1) if debt on a personal residence has been refinanced, interest on debt in excess of the debt before refinancing cannot be deducted for AMT purposes; and (2) the investment interest deduction must be recalculated to include income from private activity bonds in investment income and the expenses on those bonds in investment expenses.

 $^{\mathsf{f}}$  Since the amount on line 27, Schedule A, is reduced by 2% of AGI, the amounts allocated to business and nonbusiness must be reduced on a pro-rata basis. Therefore, the amount in the business column should be the amount from line 27, Schedule A, multiplied by the total business miscellaneous deductions subject to the 2% floor and divided by the total miscellaneous deductions subject to the 2% floor. The amount in the nonbusiness column should be the amount from line 27, Schedule A, multiplied by the total nonbusiness deductions subject to the 2% floor and divided by the total miscellaneous deductions subject to the 2% floor. Miscellaneous itemized deductions are not allowed as a deduction when calculating AMT.

g Deductions allowable for impairment-related work expenses are business deductions. Other deductions reported on line 28, Schedule A, are nonbusiness deductions.

NOTE: ''xxxxxxxx'' means that an amount cannot be added on that line.

**Copyrighted by the Board of Trustees of the University of Illinois.** 

On the classification worksheet (shown next), the \$5,000 capital loss is allocated to the nonbusiness column. This is because the stock sale was not related to the business operation. For this purpose, the full \$5,000 is used, not just the \$3,000 capital loss that appears on Form 1040, line 13.

#### **NOL Worksheet 3**

Allocation of Capital Losses between Business Capital Losses and Nonbusiness Capital Losses

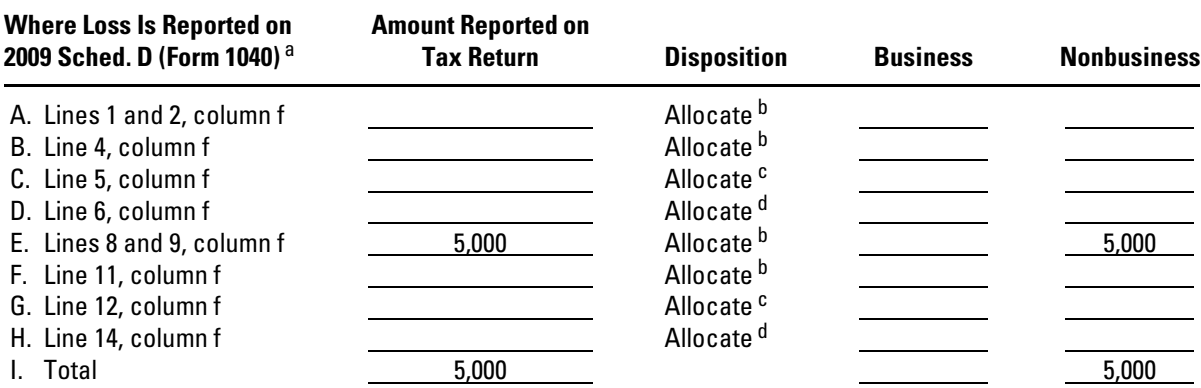

<sup>a</sup> Enter the amount from the designated lines on Schedule D only if they are losses. Enter the amounts as positive numbers.

b In most cases, losses reported on lines 1, 2, 4, 8, 9, and 11 of Schedule D (Form 1040) are nonbusiness capital losses for purposes of the NOL calculation, since losses from property used in a trade or business are reported on Form 4797 and are treated as ordinary deductions. However, losses reported on those lines can be business capital losses if the asset on which the loss was realized was an IRC §1221 asset rather than an IRC §1231 asset but was purchased for a trade or business reason rather than for investment. For example, loss realized on stock in another company that is purchased to enhance the taxpayer's business would be reported on one of those lines but would be treated as a business capital loss for purposes of the NOL calculation. See Trammel Crow, 79 TC 541 (1982).

<sup>c</sup> The character of the loss reported on line 5 or 12 of Schedule D (Form 1040) is determined by the character of the loss to the partnership, S corporation, or fiduciary. In most cases, losses reported on lines 5 and 12 of Schedule D (Form 1040) are nonbusiness capital losses, but see footnote "a" for a discussion of when losses from an IRC §1221 asset may be treated as a business capital loss for purposes of the NOL calculation.

<sup>d</sup> Capital loss carryovers must be allocated between business and nonbusiness capital losses according to the proportionate contribution of business and nonbusiness capital losses to the capital loss carryover.

#### **NOL Worksheet 4**

Allocation of Capital Gains between Business Capital Gains and Nonbusiness Capital Gains

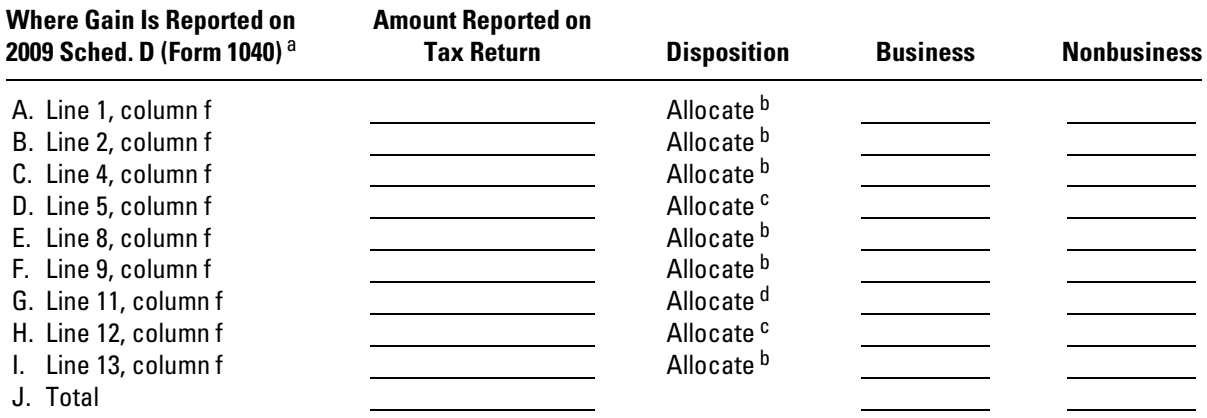

<sup>a</sup> Enter the amounts from the designated lines only if they are gains.

 $^{\rm b}$  In most cases, gains reported on lines 1, 2, 4, 8, 9, and 13 of Schedule D (Form 1040) are nonbusiness capital gains for purposes of the NOL calculation, because gains from property used in a trade or business are reported on Form 4797 and are carried to Line 11 of Schedule D (Form 1040) if they are treated as long-term capital gain. However, gains reported on lines 1, 2, 4, 8, 9, and 13 of Schedule D (Form 1040) can be business capital gains if the asset on which the gain was realized was an IRC §1221 asset rather than an IRC §1231 asset but was purchased for a trade or business reason rather than for investment. For example, gain realized on stock in another company that is purchased to enhance the taxpayer's business would be reported on one of those lines but would be treated as a business capital gain for purposes of the NOL calculation. See Trammel Crow, 79 TC 541 (1982).

 $c$  The character of the gain reported on line 5 or 12 of Schedule D (Form 1040) is determined by the character of the gain to the partnership, S corporation, or fiduciary. In most cases, gains reported on lines 5 and 12 of Schedule D (Form 1040) are nonbusiness capital gains, but see footnote ''b'' for a discussion of when gains from an IRC §1221 asset may be treated as a business capital gain for purposes of the NOL calculation.

<sup>d</sup> Gain from Form 4797, Part I, is business gain. Gain from Form 2439, Form 4684, Form 6252, Form 6781, or Form 8824 is nonbusiness gain in most cases. See footnote ''b'' for a discussion of when gains from an IRC §1221 asset may be treated as a business capital gain for purposes of the NOL calculation.

Once the income and expenses are properly classified, Form 1045, Schedule A–NOL, is used to calculate the amount of the current year NOL.

**Copyrighted by the Board of Trustees of the University of Illinois.** 

**Example 6.** Use the same facts as **Example 5.** Lucy's accountant, Fred, prepares Form 1045, Schedule A– NOL, and is surprised that the amount of the NOL (\$83,000) is not equal to Form 1040, line 41 (\$86,000). After reviewing the schedule, he realizes that the allowed capital loss of \$3,000 shown on Form 1040 is not included in the NOL. This makes sense because the entire capital loss of \$5,000 carries over to  $2010$ .<sup>22</sup> Lucy's 2009 NOL is \$83,000. The calculation on Schedule A is shown following.

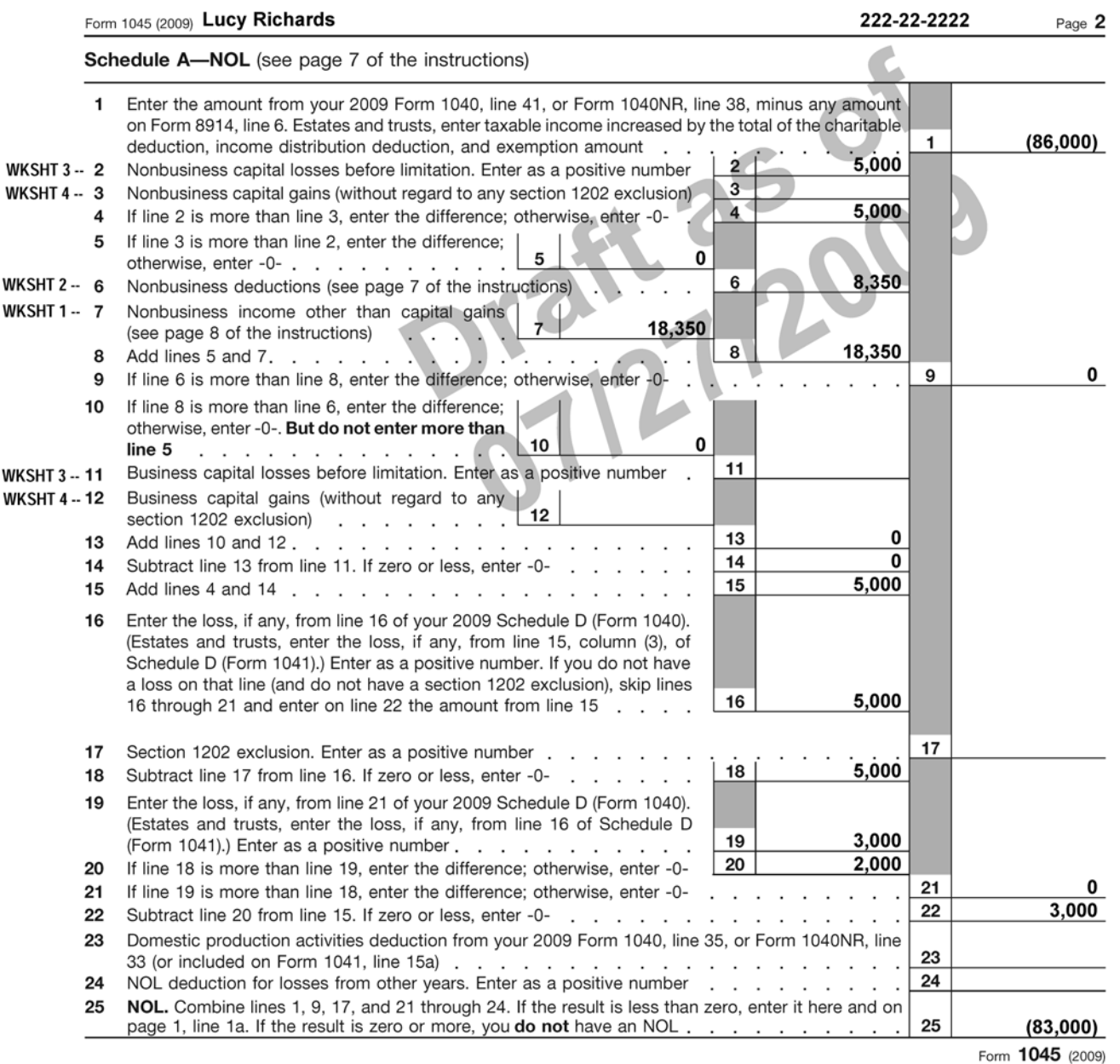

 $22.$  IRC  $$1212(b).$ 

**Copyrighted by the Board of Trustees of the University of Illinois.** 

### **USING THE NOL**

Once the tax preparer knows the amount of the NOL for the current tax year, the preparer must determine if the loss is from an activity that qualifies for a special carryback period. The previous two or more years' tax returns from the carryback period should be compared to the taxpayer's projected future income and tax liabilities. Using the information gathered, a decision must be made regarding the optimum application of the NOL. The ultimate decision is the responsibility of the taxpayer.

**Caution.** Practitioners should consult with the taxpayer at this stage and fully document the results of the consultation. Although it may be in the taxpayer's best interest to choose one option over the others, the taxpayer may prefer a short-term reward to a long-term benefit. Failure to adequately reflect the taxpayer's wishes can result in legal entanglements.

### **NOL CARRYBACKS**

Individual taxpayers have the option of filing for a refund using Form 1045 or filing amended returns for each year in the carryback period.

### **Advantages of Using Form 1045**

- **1.** The IRS has only 90 days to process the form.
- **2.** One claim can be submitted for all of the carryback years.
- **3.** The form clearly shows which prior year items are adjusted as a result of the NOL.

### **Disadvantages of Using Form 1045**

- **1.** The form must be filed within one year of the last day of the year in which the NOL arose. The deadline for using Form 1045 for a calendar-year taxpayer with a 2009 NOL is December 31, 2010.
- **2.** Processing of the form and paying the requested refund does not signify that the IRS accepted the application as correct.<sup>23</sup> The IRS may impose additional taxes, penalties, and interest after the refund is issued.
- **3.** If the application is disallowed, no suit challenging the disallowance may be brought in any court. The claim for refund must be resubmitted on Form 1040X to be eligible for legal remedy.
- **4.** Any amount applied, credited, or refunded based on the form that the IRS later determines to be excessive may be billed as if it were due to a math or clerical error on the return.

### **Advantages of Using Form 1040X**

- **1.** The deadline for filing Form 1040X to claim a refund for the carryback of the NOL year's loss is the same as the deadline for changes to the NOL year's return. The amended return must be filed no later than three years after the due date of the return for the NOL year. Generally, the deadline to file Form 1040X for 2007 to claim a refund generated by a 2009 NOL is April 15, 2013. **If the 2009 return is filed with a valid extension, the deadline is October 15, 2013.**
- **2.** If the IRS does not process the claim within six months from the date filed, the taxpayer may file suit in court.
- **3.** If the IRS disallows the claim, the taxpayer has two years from the date of disallowance to file suit.

**Copyrighted by the Board of Trustees of the University of Illinois.** 

<sup>23.</sup> 2008 Instructions to Form 1045, *Application for Tentative Refund*.

### **Disadvantages of Using Form 1040X**

- **1.** Separate returns must be prepared for each carryback year.
- **2.** It may take more than 90 days for the IRS to process the returns and issue refunds.
- **3.** Preparers using software to prepare the return must manually adjust for some of the deductions that are based on AGI. For example, limitations on charitable deductions are not recalculated even though the carryback amount changes the AGI on the amended return.

### **Applying the NOL to Past Returns**

The first step in applying the NOL to past returns is to recalculate the AGI for the earliest carryback year. The AGI that results after applying the NOL deduction is used to recompute income or deduction items that are based on, or limited to, a percentage of AGI. The following items are adjusted in the order listed:

- **1.** The special allowance for passive activity losses from rental real estate activities
- **2.** Taxable social security and tier 1 railroad retirement benefits
- **3.** IRA deductions
- **4.** Excludable savings bond interest
- **5.** Excludable employer-provided adoption benefits
- **6.** The student loan interest deduction
- **7.** The tuition and fees deduction

For each item in the above list, the AGI after applying the NOL and any previous items is used.

After all items are refigured, the following deductions are recalculated based on AGI:

- **1.** Medical expenses
- **2.** Qualified mortgage insurance premiums
- **3.** Casualty losses
- **4.** Miscellaneous itemized deductions
- **5.** Overall limit on itemized deductions
- **6.** Phaseout of exemptions

The deduction for charitable contributions is **not** recalculated.

The final step in the applying the NOL to past returns is that taxes and credits are recalculated. **SE tax is not affected by NOL carrybacks and carryforwards.**

**7**

**Example 7.** Use the same facts as **Example 5.** Fred computed various carryback and carryforward scenarios for Lucy's review. After ample discussion, Lucy decides that she prefers to carry back the NOL rather than carry it forward. Since Lucy's NOL does not qualify for any of the exceptions to the 2-year carryback rule, her 2009 NOL is carried back to 2007.

Selected portions of Lucy's 2007 return are shown below. The IRA worksheet found in the 2007 Form 1040 instructions, which calculates the nondeductible portion of the \$4,000 contribution Lucy made to her traditional IRA for 2007, is also shown.

#### **IRA Deduction Worksheet-Line 32**

Keep for Your Records

If you were age  $70\frac{1}{2}$  or older at the end of 2007, you cannot deduct any contributions made to your traditional IRA or treat them as nondeductible contributions. **Do not** complete this worksheet for anyone age 70<sup>1</sup>/2 or older at the end of 2007. If you are married filing jointly and only one spouse was under age 70<sup>1</sup>/2 at the end of 2007, complete

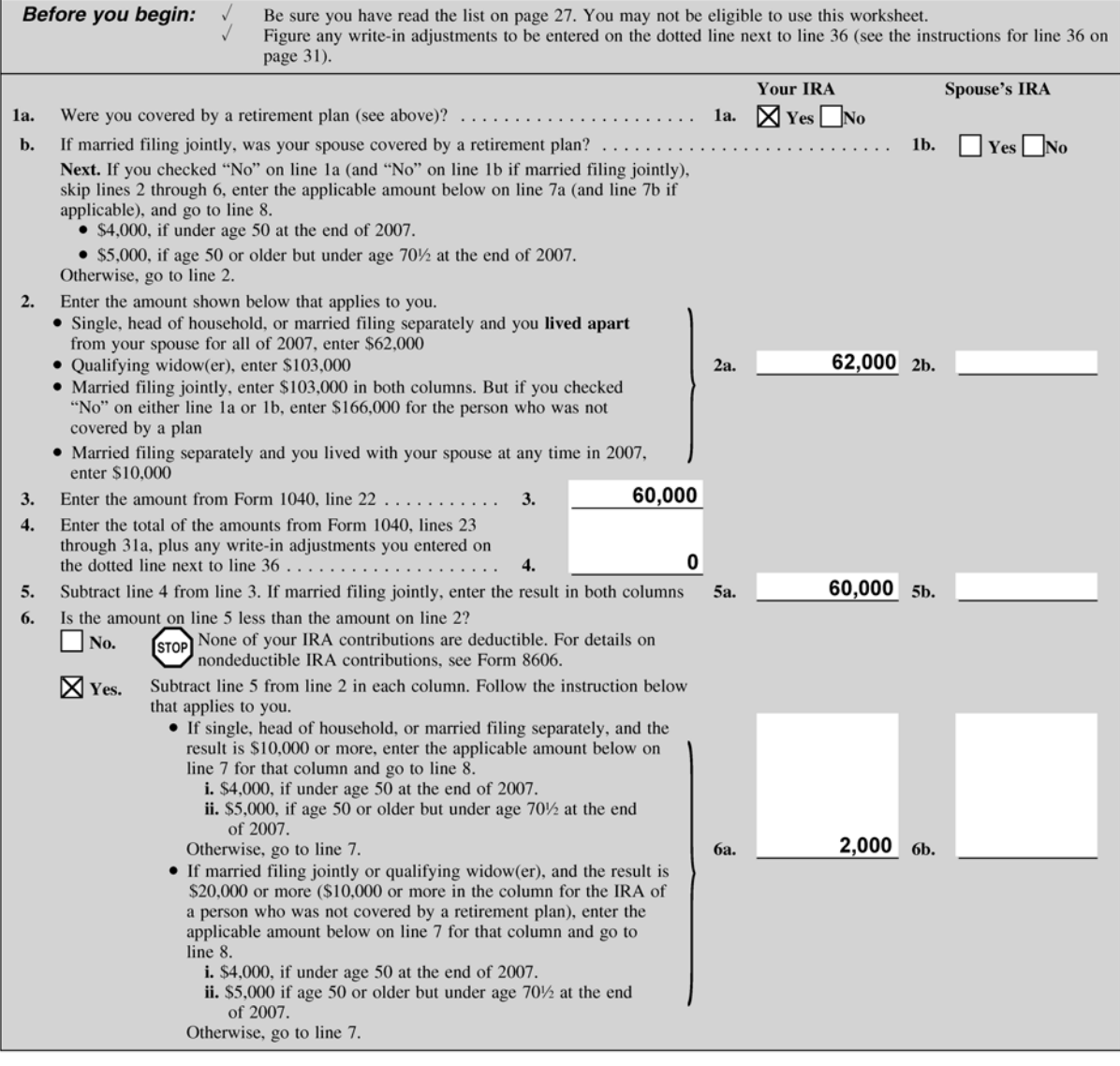

**256 2009 Chapter 7: Net Operating Losses**

**Copyrighted by the Board of Trustees of the University of Illinois.** 

### **For Example 7**

#### IRA Deduction Worksheet-Line 32 (continued)

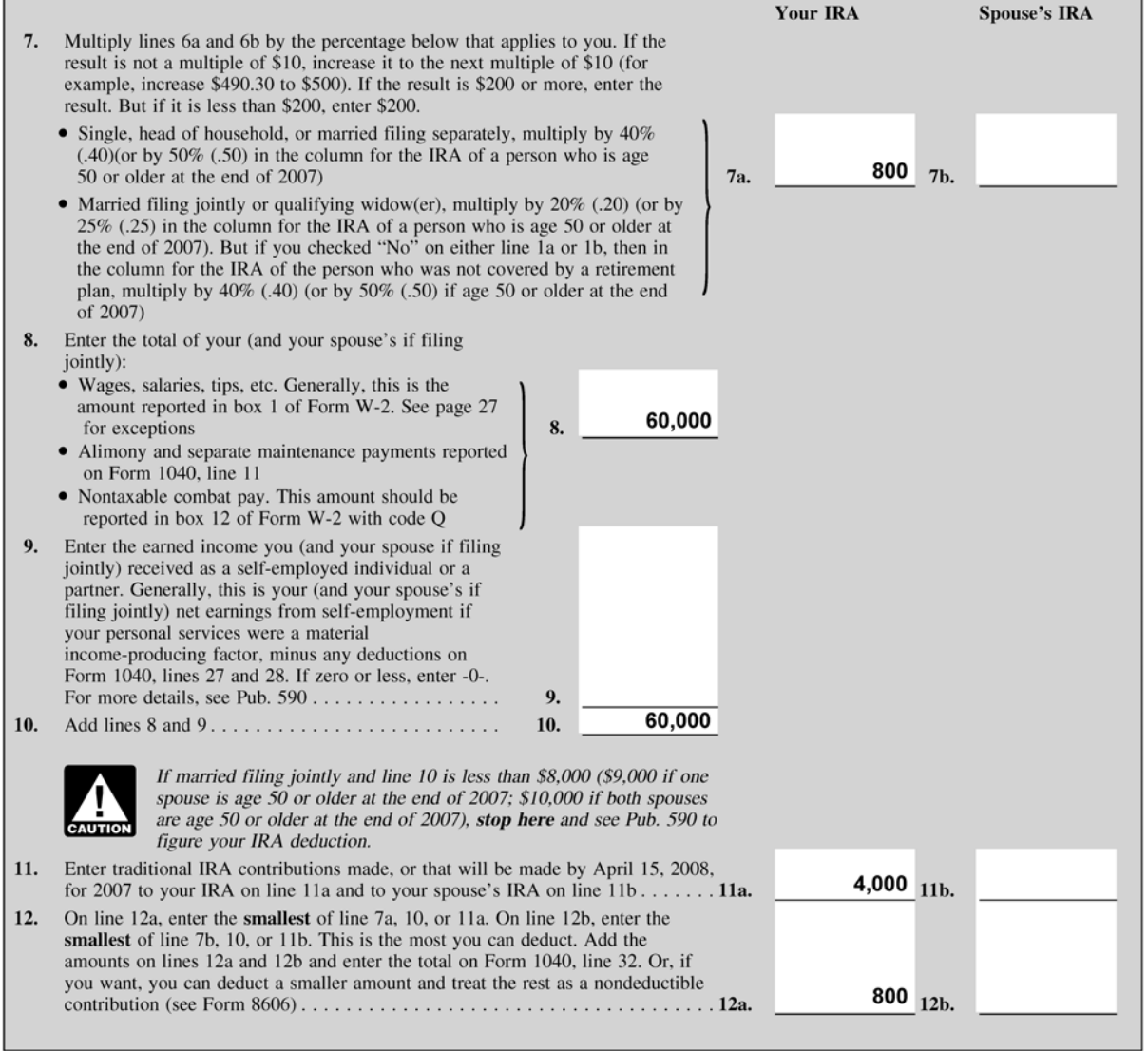

### **For Example 7**

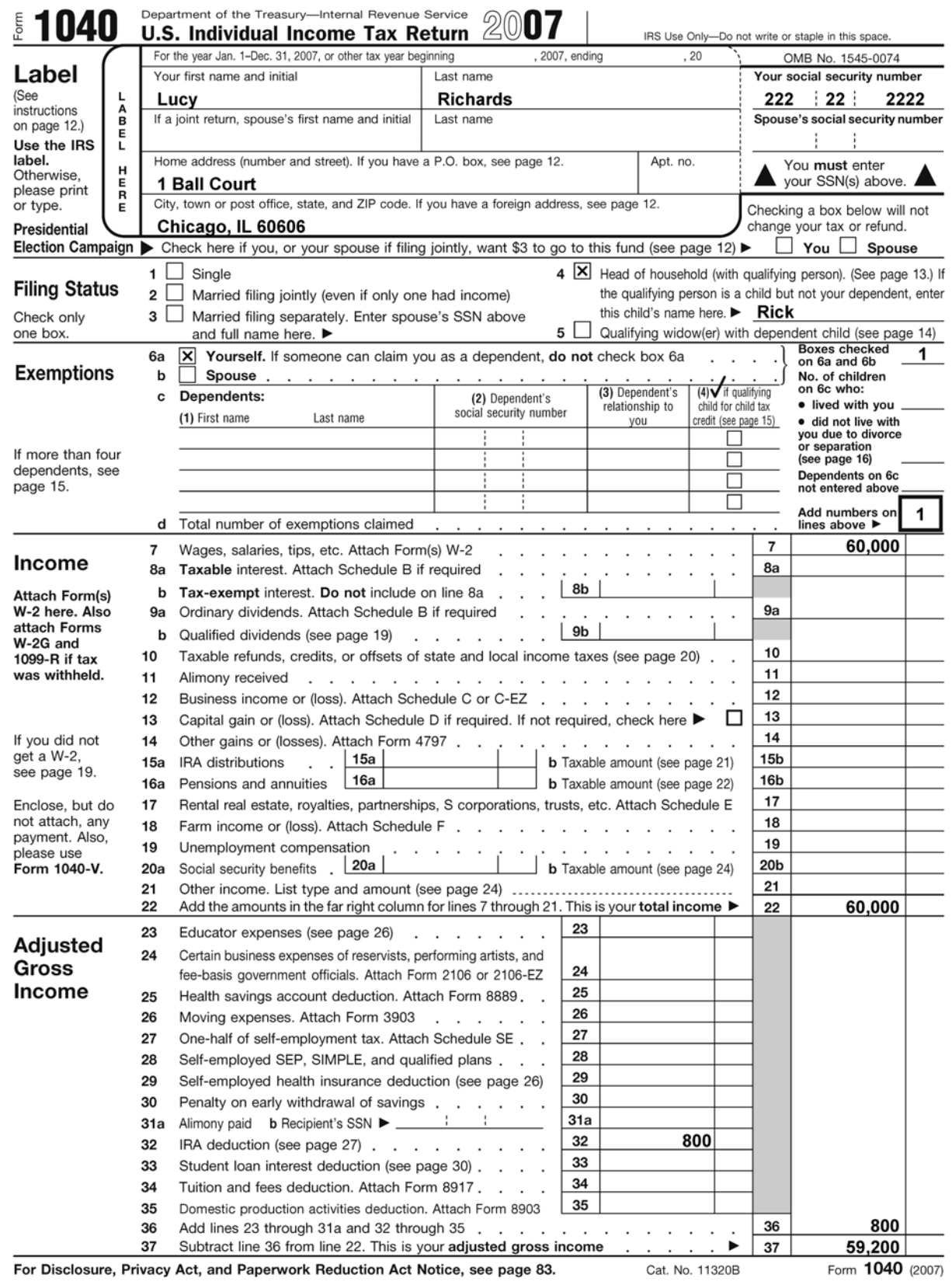

**258 2009 Chapter 7: Net Operating Losses**

**Copyrighted by the Board of Trustees of the University of Illinois.** 

### **For Example 7**

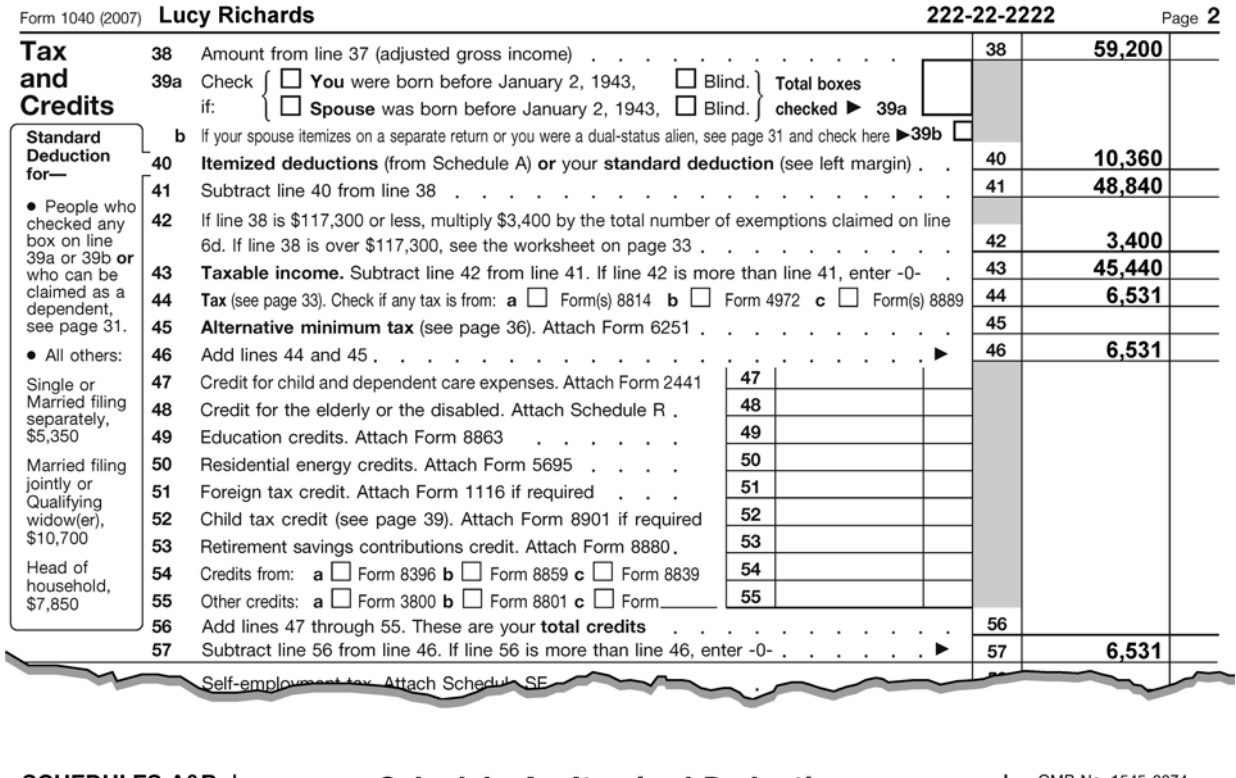

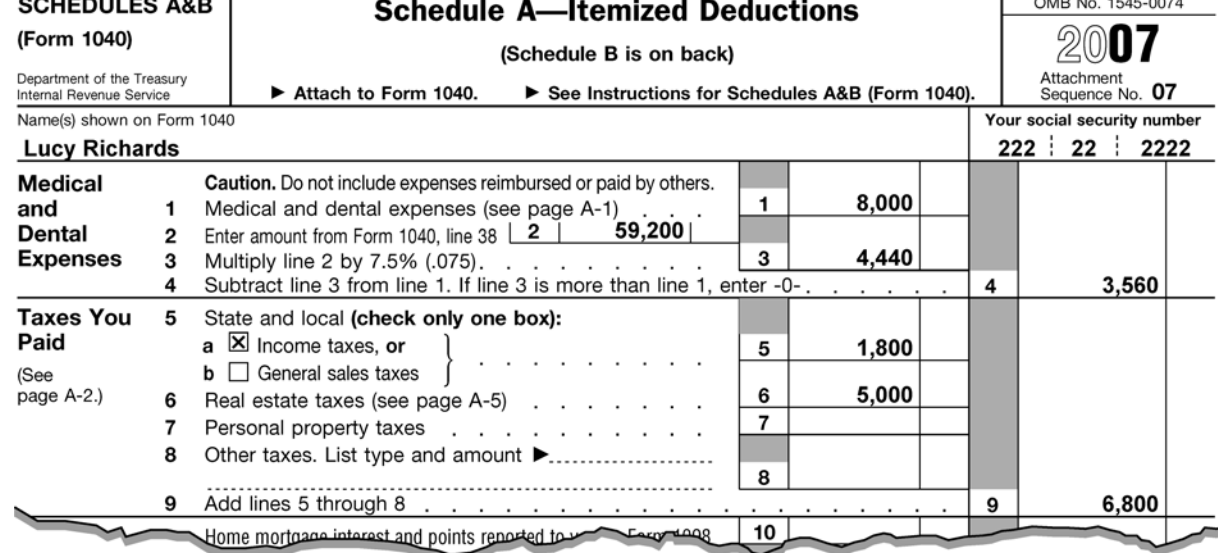

Using the information from 2007, Fred completes the first column of Form 1045, shown on the following page.

### **For Example 7**

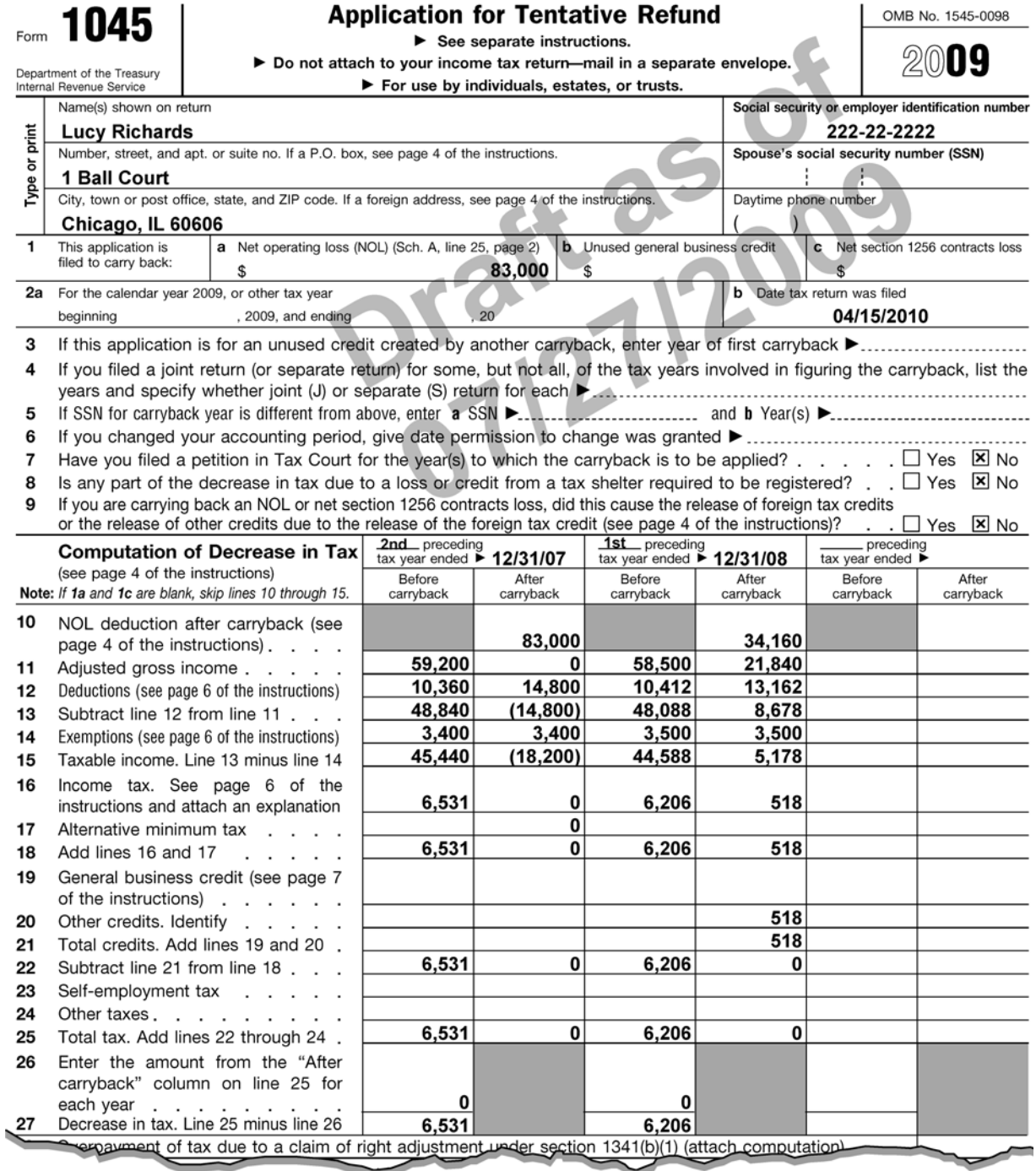

**Note.** Because the AGI is less on the carryback return, the medical deduction on Schedule A is larger. This results in a larger itemized deduction on line 12 for the second preceding year.

**260 2009 Chapter 7: Net Operating Losses**

**Copyrighted by the Board of Trustees of the University of Illinois.** 

If the NOL is more than the modified AGI of the oldest carryback year, **Schedule B–NOL Carryover** is used to calculate how much of the NOL can be applied to the next oldest year. Although certain items are recomputed when applying the NOL for calculating the change in tax liability, those items are not recomputed when calculating the amount of NOL remaining after it is applied to the earliest year. Furthermore, the deduction for personal exemptions is added back to taxable income when applying the NOL deduction. Consequently, the taxpayer loses the benefit of those deductions in the carryback year.

**Example 8.** Use the same facts as **Example 7.** After completing page 1 of Form 1045, Fred completes Lucy's Schedule B–NOL Carryover. It is shown below. When recalculating the tax for 2007, Fred finds that all of Lucy's \$4,000 IRA contribution would have been deductible if the NOL subtraction had been included on the original return. However, when completing Schedule B, he realizes that Lucy does not get credit for the new deductible amount **for purposes of computing the amount of NOL applied to the 2007 income.** As shown below, \$34,160 of Lucy's 2009 NOL is still available to apply to her 2008 income.

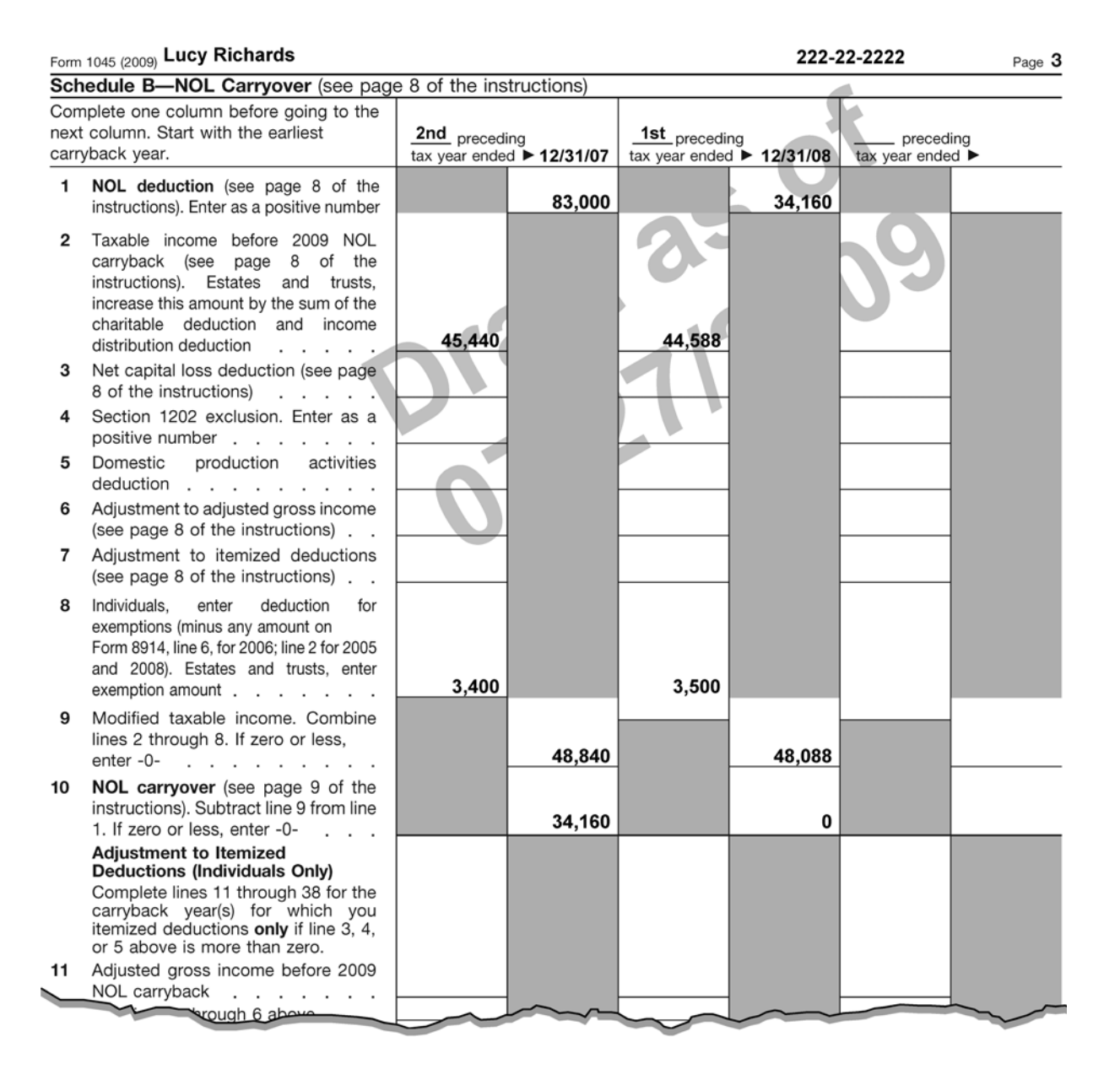

**Copyrighted by the Board of Trustees of the University of Illinois.** 

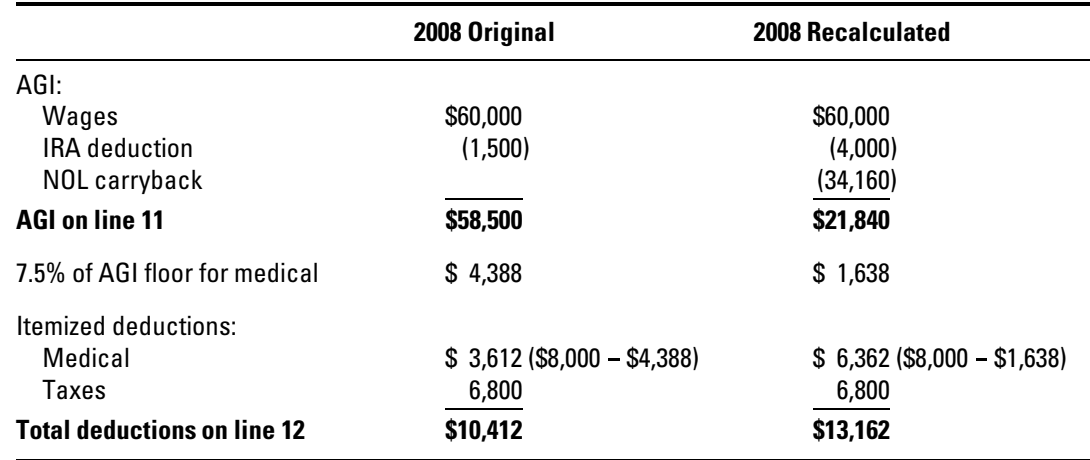

Lucy's 2008 return is not shown. It is substantially the same as her 2007 return. On the first page of Form 1040, AGI on line 11 and deductions on line 12 are calculated as follows:

#### **Observations for Example 8**

- **1.** As a result of Lucy's reduced AGI from the NOL carryback, she now qualifies for:
	- **a.** An increase in her IRA deduction.<sup>24</sup> Fred must attach a revised 2008 Form 8606, *Nondeductible IRAs,* to Form 1045 to report an adjusted basis in her IRAs.
	- **b.** An increase in medical deductions.<sup>25</sup> A revised Schedule A, *Itemized Deductions*, must also be attached to Form 1045.
	- **c.** The retirement savings credit,<sup>26</sup> which is shown on line 20 of Form 1045. Fred must attach a 2008 Form 8880, *Credit for Qualified Retirement Savings Contributions,* to Form 1045.
- **2.** Lucy does not qualify for the earned income credit (EIC) for 2008. The NOL adjustment lowers her AGI below the EIC ceilings, but the NOL does not lower her **earned income**,<sup>27</sup> which is too high to qualify for the credit.
- **3.** For purposes of recalculating her AGI for **2008,** Lucy is allowed to deduct more of her IRA contributions after the NOL reduced her AGI. However, the **2007** IRA deduction is **not** adjusted for **purposes of calculating the remaining carryforward.28**<sup>28</sup>
- **4.** The limits on charitable deductions that are based on AGI are not recalculated as a result of the NOL carryback.<sup>29</sup> For example, cash contributions to a qualified charity are limited to 50% of the taxpayer's AGI. This 50% limit is not adjusted after the NOL carryback.

**Caution.** Practitioners need to exercise caution when preparing returns with NOLs. As stated previously, the elections made for carryback periods cannot be revoked without the IRS's consent. Likewise, the absence of any election is binding on the taxpayer after the extended deadline for the return has passed.

- <sup>26.</sup> Instructions for Form 1045 (2008), p. 7.
- <sup>27.</sup> IRC  $$32(c)(2)$ .
- <sup>28.</sup> Instructions for Form 1045 (2008), p. 8. The amount of the carryforward is the excess, if any, of the NOL carryback over the modified taxable income for that earlier year.

#### **262 2009 Chapter 7: Net Operating Losses**

**Copyrighted by the Board of Trustees of the University of Illinois.** 

<sup>&</sup>lt;sup>24.</sup> Instructions for Form 1045 (2008), p. 6.

<sup>&</sup>lt;sup>25.</sup> Treas. Reg.  $\S 1.172 - 5(a)(2)(ii)$ .

<sup>&</sup>lt;sup>29.</sup> IRC §170(b)(1)(G).

### **NOL CARRYFORWARDS**

If the carryback period is waived or if there is any NOL remaining after the carryback is applied, the NOL carryforward is entered on the following year's return as a negative amount on Form 1040, line 21, Other income. After the following year's return is completed, Table 1 and the worksheet instructions in IRS Pub. 536 are used to calculate the remaining portion, if any, to carry forward to the next year. The NOL continues to carry forward until it is completely depleted or until it expires at the end of 20 years.

When losses from more than one NOL year are carried forward, the earliest year is utilized first.

**Caution.** Tax software may not perform this calculation correctly. Practitioners are advised to manually complete the Table 1 worksheet of IRS Pub. 536 to verify the calculation of the carryforward. Another way to verify the calculation is to complete Form 1045, *Schedule B–NOL Carryover,* for the carryforward year.

**Observation.** If the statute of limitations allows, the return should be amended to reflect the carryback. If the statute of limitations has expired, the NOL must be calculated and treated as if it **had been carried back.** The NOL carryforward must be reduced by the amount that should have been carried back.

The NOL carryforward should further be reduced by the amount of losses that would have been utilized in years that are now closed by the statute of limitations.

**Example 9.** Ethel has a 2008 NOL of \$50,000 and wages of \$20,000. She elects to forgo the carryback period. She reports the NOL as a negative amount on line 21 of her 2009 Form 1040. Her AGI is negative \$30,000.

Ethel's taxable income is:

 $\pm 11.4 \pm 10.1$   $\pm 1.4 \pm 1.6$ 

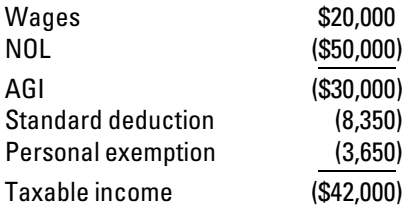

Ethel uses Table 1 from IRS Pub. 536 to calculate the carryforward to 2010. She enters \$50,000 on line 1. She calculates line 2 by adding the NOL of \$50,000 to the taxable income of (\$42,000) shown above. She enters \$8,000 on line 2.

Ethel's income and deductions are not affected by her AGI. Consequently, she does not make any entries on lines 3 through 7. On line 8, she enters the amount of her personal exemption. Her modified taxable income on line 9 is subtracted from her 2008 NOL to yield her carryforward to 2010.

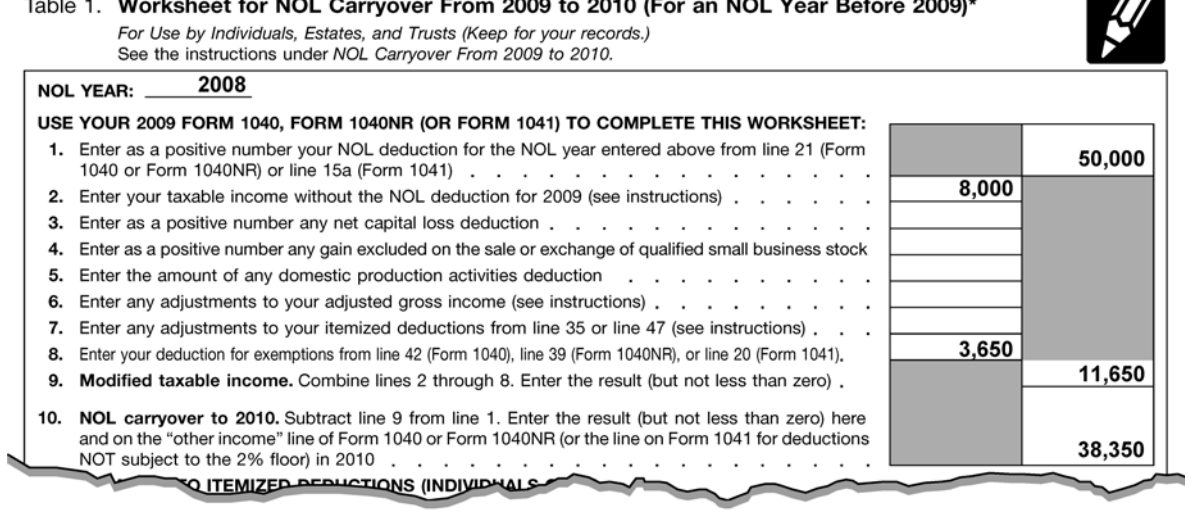

 $\blacksquare$ 

**7**

**Copyrighted by the Board of Trustees of the University of Illinois.** 

### **CHANGE IN MARITAL STATUS**

If the taxpayer's marital status is not the same for all the years involved in calculating the NOL carrybacks and carryforwards, only the spouse who had the loss can take the NOL deduction. On a joint return, the NOL carryback deduction is limited to the income of that spouse.

**Example 10.** Liz, a single taxpayer, has a 2009 NOL of \$200,000. In 2007, she filed a joint return with Michael, her former spouse. They reported the following income for 2007:

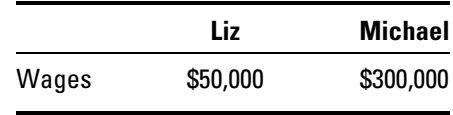

The amount of the 2009 NOL that Liz can deduct against their 2007 income is limited to her wages of \$50,000.

The refund for a divorced person filing an NOL carryback against a joint return with a former spouse may be limited. It cannot be more than the taxpayer's contribution to the taxes paid on the joint return. The first calculation determines the portion of the joint liability allocated to the taxpayer with the NOL carryback. The steps for this calculation are as follows:

- **1.** Calculate the tax in the carryback year for each spouse as if they filed MFS.
- **2.** Figure each spouse's percentage of the total tax from the two MFS returns.
- **3.** Multiply the recomputed tax on the joint return after the NOL carryback by the taxpayer's percentage of the total MFS tax. The result is the taxpayer's share of the joint tax liability.

**Example 11.** Use the same facts as **Example 10.** The tax on Liz and Michael's original return was \$90,331. After carrying back \$50,000 of Liz's 2009 NOL, the recomputed tax is \$73,233, which yields a potential refund of \$17,098. The following chart shows how Liz's portion of the recomputed 2007 joint liability is calculated.

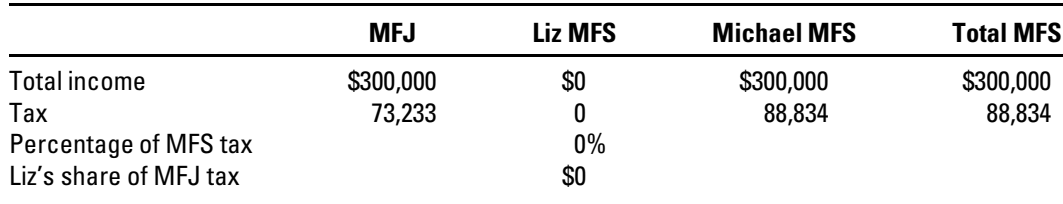

Only the amount of taxes paid that is attributed to the taxpayer may be refunded. Unless there is an agreement or clear evidence of each spouse's contributions toward the payment of the joint tax liability, the taxpayer's contribution is calculated using the following formula: $30$ 

Any tax withholding from her income

- $+$  her share of any tax estimates
- $+$  her share of any balance due paid
- − her share of previous refunds

Taxpayer's contribution

**Copyrighted by the Board of Trustees of the University of Illinois.** 

<sup>30.</sup> IRS Pub. 536, *Net Operating Losses (NOLs) for Individuals, Estates, and Trusts)* (revised Mar. 24, 2009).

**Example 12.** Use the same facts as **Example 11.** The following chart shows the joint liability that Liz and Michael reported on their 2007 return and their individual tax liability if each had filed MFS. Their original refund was \$7,169.

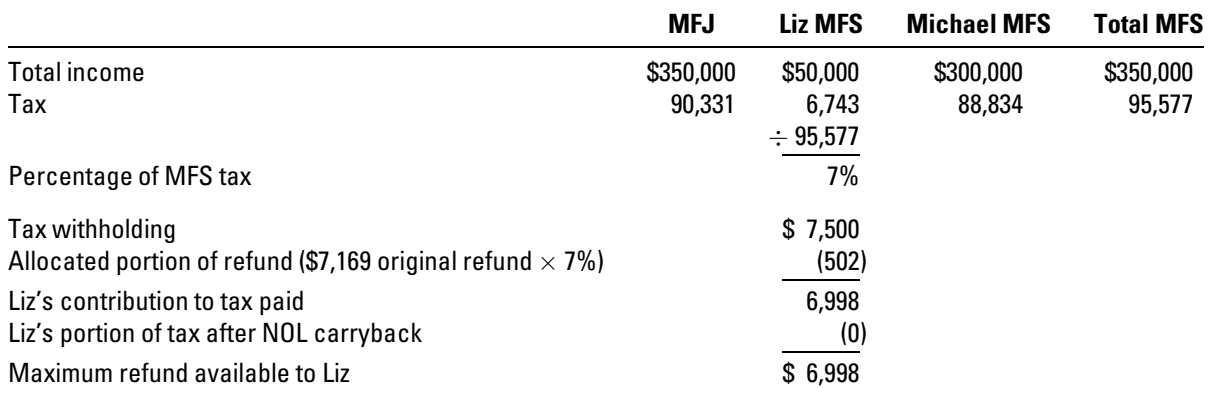

Even though the NOL carryback yields a potential refund of \$17,098, the maximum amount of refund that Liz can receive is \$6,998.<sup>31</sup>

**Caution.** The IRS issued the following rulings which modify these formulas for taxpayers in community property states:

- Rev. Rul. 2004-71, 2004-2, CB 74 Arizona and Wisconsin
- Rev. Rul. 2004-72, 2004-2, CB 77 California, Idaho, and Louisiana
- Rev. Rul. 2004-73, 2004-2, CB 80 Nevada, New Mexico, and Washington
- Rev. Rul. 2004-74, 2004-2, CB 84 Texas

#### **CHANGE IN FILING STATUS**

Special rules apply for calculating the NOL carrybacks and carryforwards of couples who are married to each other throughout the NOL carry years but who use a mix of MFJ and MFS as their filing statuses on the returns in the carryback or carryforward years.

#### **Separate Returns to Joint Return**

If the taxpayer files an MFS return for the NOL year, the loss is treated as a joint loss on the MFJ return(s) to which it is carried.

#### **Joint Return to Separate Returns**

If the taxpayers file a joint return for the NOL year, but are carrying the loss back/forward to an MFS return, the NOL must be calculated separately for each spouse. The NOL is recomputed as if each taxpayer filed MFS in the NOL year. The NOL calculated on the joint return is allocated proportionately to each spouse based on each persons's share of the total NOL as computed with the status of MFS for the NOL year.

When both spouses have NOLs being carried to a joint return and not all of the NOLs are exhausted on that return, the carryforward of the remainder is allocated according to each spouse's share if separate returns were filed for the joint year.

**7**

<sup>31.</sup> Rev. Rul. 86-57.

### **DEATH OF THE TAXPAYER32**

Business losses sustained by a decedent before his death are deductible only on his final income tax return. No part of the NOL is deductible by the decedent's estate or carried over to subsequent years by a surviving spouse. However, the NOL may be carried back to prior years.

### **ALTERNATIVE MINIMUM TAX**

If any of the taxpayer's income or deductions is subject to AMT adjustments, the NOL must be recalculated to determine the **alternative tax NOL** (ATNOL), which can be applied to the AMT calculation in prior or future years. ATNOL is only adjusted for tax preferences when the preferences increased the amount of the NOL for regular tax purposes.<sup>33</sup>

Examples of differences that cause an ATNOL to be different from an NOL are:

- Regular depreciation versus AMT depreciation, 34
- Passive activities involving farming and farm syndicates,  $35$  and
- Limitations on itemized deductions.<sup>36</sup>

The amount of the ATNOL deduction is limited $3^7$  to the sum of Steps 1 and 2 shown below:

**Step 1.** The lesser of:

- The ATNOL, or
- 90% of the AMT income determined without regard to the IRC §199 domestic production activities deduction.

$$
-\mathit{PLUS}-
$$

**Step 2.** The lesser of:

- AMT income determined without regard to the domestic production activities deduction less the amount determined in Step 1, or
- The amount of such deduction attributable to carryforwards of 2001 and 2002 NOLs plus the amount of the qualified disaster losses.38

**Example 13.** For 2009, Dizzy has an NOL carryforward from prior years. He applies the ATNOL to his 2009 return to determine if he owes any AMT.

#### **Step 1:**

- **a.** The ATNOL carryforward is \$80,000.
- **b.** His 2009 income for AMT purposes is \$70,000. Ninety percent of this is \$63,000. The lesser amount is \$63,000.

**Step 2:**

- **c.** AMT income of \$70,000 less the \$63,000 determined in Step 1 is \$7,000.
- **d.** Included in the ATNOL is \$20,000 from a qualified disaster loss. The lesser amount is \$7,000.

Dizzy's total ATNOL deduction for 2009 is \$70,000, the total of the amounts from Steps 1 and 2.

- $33. \text{IRC } $56(d)(2)(\text{A}).$
- $34.$  IRC  $$56(a)(1)$ .
- 35. IRC §58(a).
- 36. IRC §56(b)(1).
- $37.$  IRC  $$56(d)(1)(A)$ .
- $38.$  IRC  $$56(d)(3)$ .

#### **266 2009 Chapter 7: Net Operating Losses**

**Copyrighted by the Board of Trustees of the University of Illinois.** 

<sup>32.</sup> Rev. Rul. 74-175, 1974-1 CB 52.

## **PASS-THROUGH ENTITIES**

A shareholder in an S corporation or a partner in a partnership may realize an NOL as a result of business losses passed through to the owners. Elections, such as waiving the carryback period, are made at the individual return level. However, tests such as the gross receipts test for eligible small business carrybacks are applied at the entity level.<sup>39</sup> The nature of the loss is also determined at the entity level. For example, losses from a partnership in the business of farming would qualify for the special 5-year carryback provisions on the individual's return.

A copy of the Schedule K-1 and any related calculations from the NOL year should be attached to the carryback/ forward returns.

**Caution.** Although the pass-through activities may generate NOLs for the partner or shareholder, the loss for any particular year may be limited by the basis, at-risk, and passive activity rules. A taxpayer in a recent court case, *Dean v. IRS,*40 lost his NOL carryback when he could not prove that he spent more than 500 hours working for the partnership that generated the loss.

## **ESTATES AND TRUSTS41**

## **CALCULATING THE NOL**

An estate or trust tax return may have an NOL if line 21 on (2009) Form 1041 is a negative number. If the number is positive, the taxpayer does **not** have an NOL. If the taxable income is negative, the income and losses on the return must be analyzed to determine if the taxpayer has an NOL. The first step is to add back the deductions for the following:

- Charitable contributions
- Income distributions
- The exemption amount

If the resulting amount is still negative, the next step is to separate the taxpayer's current year return into business and nonbusiness activities. For estates and trusts, the separation is done using the same type of worksheet that is used for individuals. (See **Example 5.**)

Once the activities are separated, Form 1045, Schedule A–NOL, is used to calculate the NOL. (See **Example 6.**)

### **USING THE NOL**

The special carryback periods related to certain types of losses also apply to activities of estates and trusts. Estates and trusts may use Form 1045 to claim refunds related to NOL carrybacks, or they may file an amended Form 1041 for each carryback year. The deadline for filing Form 1045 is one year after the last day of the year in which the NOL arose. The deadline for filing amended returns is three years from the due date of the return for the NOL year.

Estates and trusts also have the option of forgoing the carryback period. The election to forgo the carryback is shown in the section on carryback and carryforward rules at the beginning of the chapter.

The NOL deduction from a carryback or carryforward is included on line 15a on the (2009) Form 1041.

<sup>39.</sup> Rev. Proc. 2009-26, IRB 2009-19 (May 11, 2009).

<sup>40.</sup> *Dean v. IRS,* KTC 2009-63 (9th Cir. 2008).

<sup>41.</sup> IRS Pub. 536, *Net Operating Losses (NOLs) for Individuals, Estates, and Trusts)* (revised Mar. 24, 2009).

The worksheet shown in **Example 8** is also used by estates and trusts to calculate the amount of unused NOL to carry forward. However, estates and trusts must substitute **modified adjusted gross income** in place of AGI when recalculating certain deductions for this purpose.

### **FINAL YEAR OF THE ESTATE OR TRUST**

Only on the **final return** of the estate or trust does any unused NOL flow to the beneficiaries. The instructions for Form 1041, Schedule K-1, *Beneficiary's Share of Income, Deductions, Credits, etc.,* advise beneficiaries filing Form 1040 how to report the NOL on their returns. However, the preparer of Form 1041 must use the proper codes on the K-1 in order to apply the instructions correctly.

Generally, an unused NOL from the current year and from any carryforward years is reported to the beneficiaries on the Schedule K-1 as a Code **D** on line 11, Final year deductions. For individual beneficiaries, these deductions flow to Form 1040, line 21.

However, if the final year of the estate or trust is **also** the last year of the NOL carryforward period, the unused NOL is classified as an excess deduction and reported as a Code **A** on line 11 of Schedule K-1. Code A deductions flow to Form 1040, Schedule A, line 23 (miscellaneous itemized deductions subject to the 2% limitation). **For 2009 returns, this provision applies to unused NOLs originating in 1994, which have a 15-year carryforward.**

## **C CORPORATIONS**

**Note.** At the federal level, S corporations and partnerships generally do not qualify for NOL carrybacks and carryforwards because the income taxes are paid at the individual level. However, at the state level, the entity may be subject to other taxes that are based on income. Each state has its own laws regarding the carryback and carryforward of losses for pass-through entities. Because the practitioner is not applying the federal NOL at the entity level, it is easy to forget to apply the state NOL when appropriate.

Calculating the NOL for a C corporation is easier than calculating the NOL for an individual. The income and expenses of the corporation are **not** separated between business and nonbusiness transactions.42 However, there are a few adjustments that must be made when calculating the NOL:

- **1.** The domestic production activities deduction under IRC §199 is not included in the NOL.<sup>43</sup>
- **2.** The deductions for dividends received are computed without regard to the limits based on taxable income that normally apply.<sup>44</sup>
- **3.** Interest expense on **corporate equity reduction transactions** is not included in the NOL.<sup>45</sup>

In general, a corporate equity reduction transaction is a major stock acquisition or an excess distribution. The interest portion of an NOL created by such a transaction is subject to its own carryback and carryforward rules. However, under the de minimis rules, only interest in excess of \$1 million is subject to these provisions.

A personal service corporation may not carryback an NOL to or from any tax year in which an election applies to have a tax year other than a required tax year.

**Note.** Special rules apply to REITs and public utilities. They are not discussed in this chapter.

45. IRC §172(h).

#### **268 2009 Chapter 7: Net Operating Losses**

**Copyrighted by the Board of Trustees of the University of Illinois.** 

<sup>42.</sup> IRC  $$172(d)(4)$ .

<sup>43.</sup> IRC §172(d)(7).

<sup>44.</sup> IRC §172(d)(5).

### **NOL CARRYBACKS<sup>46</sup>**

The corporation may use Form 1120X, *Amended U.S. Corporation Income Tax Return,* or Form 1139, *Corporation Application for Tentative Refund,* to claim a refund for NOL carrybacks. The deadline to use Form 1139 is no later than one year after the year that incurs the NOL, December 31 for calendar-year taxpayers. If the corporation uses Form 1120X, the deadline is three years after the due date, including extensions, for the NOL year return.

**Note.** The advantages and disadvantages of using Form 1139 are similar to those of Form 1045 for individuals, which were discussed earlier in the chapter.

**Example 14.** Universe Xpress, Inc., a calendar-year C corporation, is a delivery company specializing in hazardous waste transportation. Collected waste is shot into space monthly. Due to the high cost of rocket fuel and other factors, the company incurs a net loss of \$300,000 in 2009. After several years of unusually high profits, the loss is particularly painful for the owner, Professor Barnsworth, who was hoping to use this year's profits to manufacture his smell-o-scope. The professor instructs the company's accountant, Himmes, to maximize any refunds available.

Included in the computation of the net loss is \$60,000 of dividends from SLIRM, a publicly-traded stock that is held by the corporation. To calculate the NOL available for carryback, Himmes increases the NOL by the amount of the dividend exclusion,  $$42,000 ($60,000 \times 70\%)$ , using the exclusion rate for less-than-20%owned domestic corporations. The company's available NOL is \$342,000 (\$300,000 + \$42,000).

Himmes prepares the following Form 1139.

## **For Example 14**

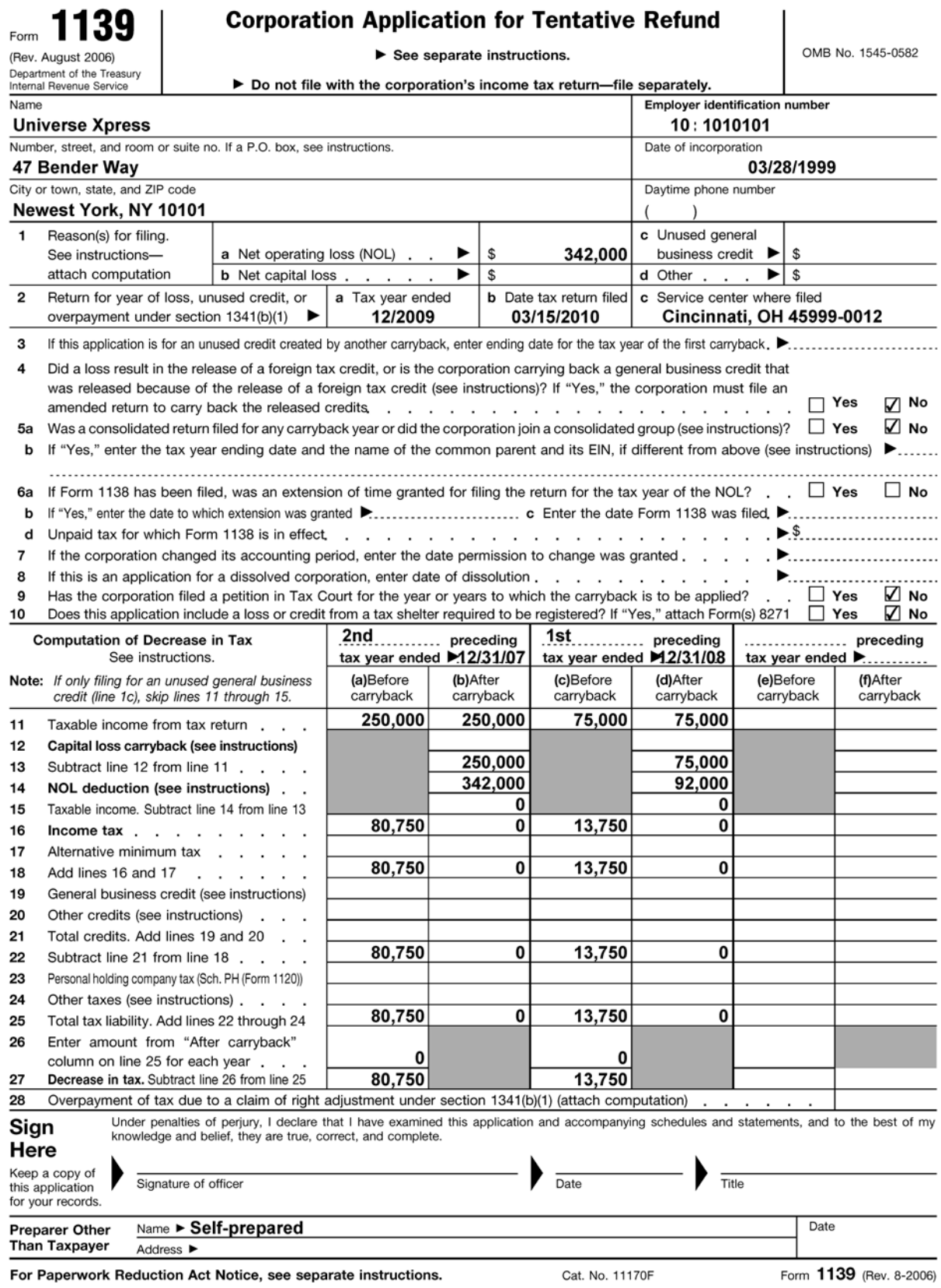

**Copyrighted by the Board of Trustees of the University of Illinois.** 

## **CARRYBACK EXPECTED47**

A corporation that expects to have an NOL in its current year can automatically extend the time for paying all or part of its income tax for the immediately preceding year. It does this by filing Form 1138, *Extension of Time for Payment of Taxes by a Corporation Expecting a Net Operating Loss Carryback.* The payment of tax that may be postponed cannot exceed the expected overpayment from the carryback of the NOL.

To calculate the portion of the tax liability qualifying for extension, **amounts paid or required to have been paid** are subtracted from the total due. For this purpose, only taxes shown on a return or assessed as a deficiency are required to be paid. Estimated tax payments are not included in the requirement. Deficiency assessments are not included in the requirement if the Form 1138 is filed within 10 days of the deficiency notice.

The extension is in effect until the end of the month in which the return for the NOL year is due, including extensions. If the corporation filed Form 1139, *Corporation Application for Tentative Refund,* before this date, the extension will continue until the date the IRS notifies the corporation that its Form 1139 is allowed or disallowed.

**Example 15.** Use the same facts as **Example 14.** For the tax year 2008, Universe Xpress had not paid any estimated taxes. Himmes prepares the 2008 return in February of 2009. Himmes has already projected a massive loss for tax year 2009. He is certain that the 2009 losses will enable him to file for a refund of prior year taxes in excess of the unpaid 2008 liability. To help preserve the company's cash flow, Himmes files Form 1138 and does not pay any of the 2008 tax.

In theory, Himmes has until March 31, 2010, to pay the 2008 tax. However, when he files the Form 1139 for the 2009 NOL carryback, he extends the time for payment until the IRS approves or disapproves the Form 1139. When the form is approved, the 2008 tax is paid from the refund shown on Form 1139.

## **For Example 15**

1122

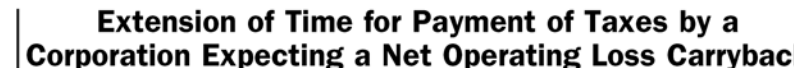

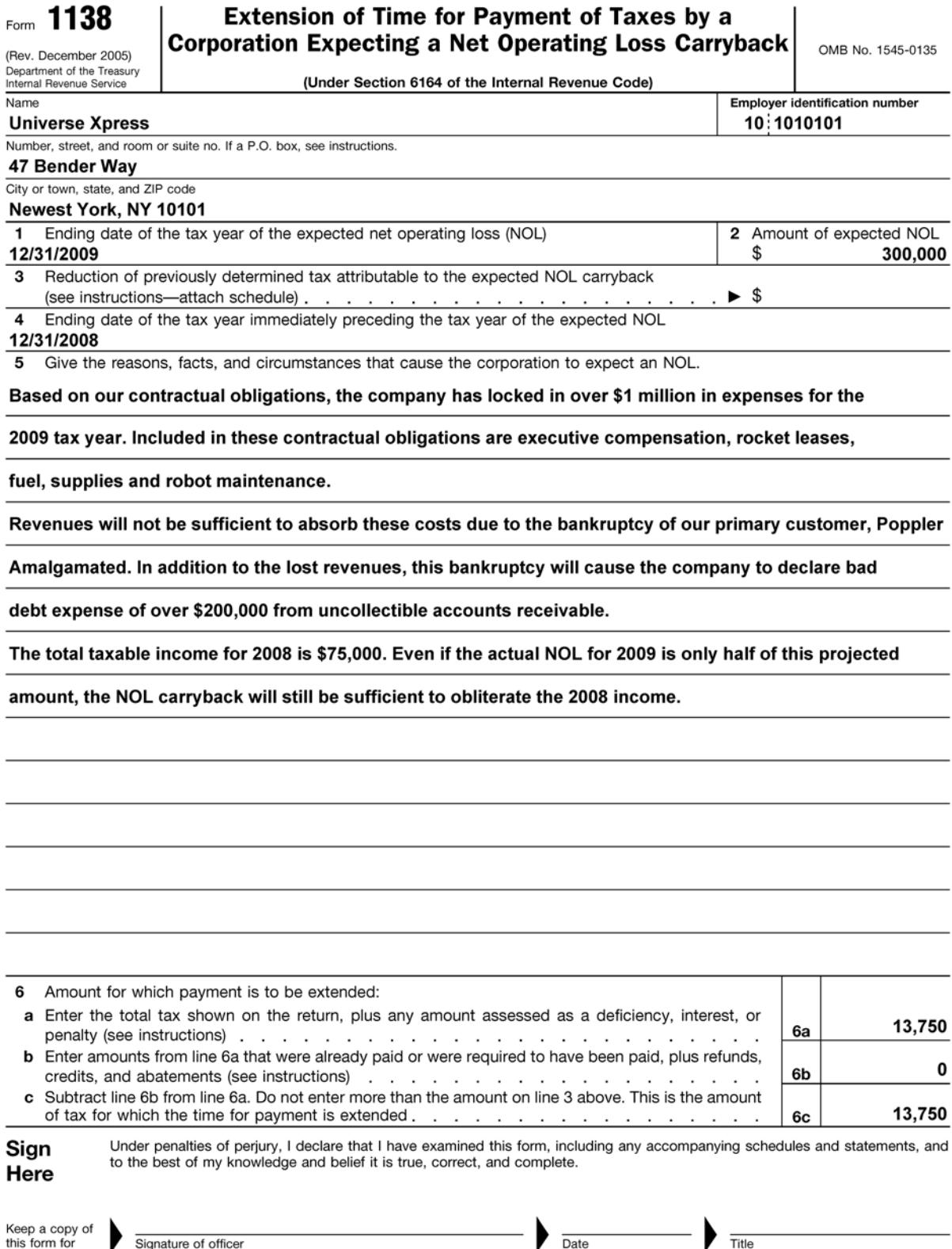

For Paperwork Reduction Act Notice, see instructions.

Signature of officer

your records.

Cat. No. 17250W

▶

Date

Þ

 $\overline{\mathsf{Title}}$ 

Form 1138 (Rev. 12-2005)

**272 2009 Chapter 7: Net Operating Losses**

**Copyrighted by the Board of Trustees of the University of Illinois.** 

#### **For Example 15**

Form 1138 (Rev. 12-2005)

#### **General Instructions**

Section references are to the Internal Revenue Code. Purpose of form. A corporation that expects a net operating loss (NOL) in the current tax year can file Form 1138 to extend the time for payment of tax for the immediately preceding tax year. This includes extending the time for payment of a tax deficiency. The payment of tax that can be postponed cannot exceed the expected overpayment from the carryback of the **NOL** 

Only payments of tax that are required to be paid after the filing of Form 1138 are eligible for extension. Do not file this form if all the required payments have been paid or were required to have been paid.

If the corporation previously filed Form 1138 and later finds information that will change the amount of the expected NOL the corporation can file a revised Form 1138. If the amount of the NOL is increased based on the new information, the corporation can postpone the payment of a larger amount of tax as long as the larger amount has not yet been paid or is not yet required to be paid. If the amount of the NOL is reduced because of the new information, the corporation must pay the tax to the extent that the amount of tax postponed on the original filing exceeds the amount of tax postponed on the revised filing.

When and where to file. File Form 1138 after the start of the tax year of the expected NOL but before the tax of the preceding tax year is required to be paid. Generally, file Form 1138 with the Internal Revenue Service Center where the corporation files its income tax return.

A corporation can file Form 1138 separately or with Form 7004, Application for Automatic 6-Month Extension of Time To File Certain Business Income Tax, Information, and Other Returns. If Form 1138 and Form 7004 are filed together, Form 1138 will reduce or eliminate the amount of tax to be deposited when Form 7004 is filed. If Form 1138 is filed with Form 7004, then file Form 1138 with the Internal Revenue Service Center at the applicable address where the corporation files Form 7004.

Period of extension. In general, the extension for paying the tax expires at the end of the month in which the return for the tax year of the expected NOL is required to be filed (including extensions).

The corporation can further extend the time for payment by filing Form 1139, Corporation Application for Tentative Refund, before the period of extension ends. See the instructions for Form 1139. The period will be further extended until the date the IRS informs the corporation that it has allowed or disallowed the application in whole or in part.

Termination of extension. The IRS can terminate the extension if it believes that any part of the form contains erroneous or unreasonable information. The IRS can also terminate the extension if it believes it may not be able to collect the tax.

Interest. Interest is charged on postponed amounts from the dates that the payments would normally be due. The interest is figured at the underpayment rate specified in section 6621.

### **Specific Instructions**

Address. Include the suite, room, or other unit number after the street address. If the Post Office does not deliver mail to the street address and the corporation has a P.O. box, show the box number instead.

If the corporation receives its mail in care of a third party (such as an accountant or attorney), enter on the street address line "C/O" followed by the third party's name and street address or P.O. box.

If your address is outside the United States or its possessions or territories, fill in the line for "City or town, state, and ZIP code' in the following order: city, province or state, and country. Follow the foreign country's practice for entering the postal code, if any. Do not abbreviate the country name.

Line 2. The amount of the expected NOL must be based on all of the facts relating to the operation of the corporation. Consider the following items when estimating the amount of the expected NOL:

**Printed on Recycled Paper** 

2. Profit and loss statements, and

3. Other factors peculiar to the corporation's operations.

See section 172, Pub. 542, Corporations, and Pub. 536, Net Operating Losses for Individuals, Estates, and Trusts, to help determine the amount of the expected NOL. Limitations apply to (a) the amount of taxable income of a new loss corporation for any tax year ending after an ownership change that may be offset by any pre-change NOLs and (b) the use of preacquisition losses of one corporation to offset recognized built-in gains of another corporation. See sections 382 and 384 for details.

Line 3. Enter the reduction of previously determined tax attributable to the carryback, for tax years before the tax year of the NOL. Previously determined tax is generally:

1. The amount shown on the return, plus any amounts assessed as deficiencies before Form 1138 is filed, minus

2. Any abatements, credits, or refunds allowed or made before Form 1138 is filed.

See section 1314(a).

Attach a schedule showing how the reduction was figured. See the instructions for the corporate income tax return for information on figuring the NOL deduction and recomputing the tax.

Line 6a. For the year shown on line 4, enter on line 6a the total of: 1. The total tax shown on the return, plus

2. Any amount assessed as a deficiency (or as interest or a penalty) prior to the filing of this Form 1138.

Line 6b. Enter the total of the following:

1. The amount of tax paid or required to be paid before the date this form is filed. This includes any amount assessed as a deficiency or as interest or a penalty if this form is filed more than 21 calendar days after notice and demand for payment was made (more than 10 business days if the amount for which the notice and demand for payment was made equals or exceeds \$100,000). An amount of tax for which the corporation has received an extension of time to pay (under section 6161) is not considered required to be paid before the end of the extension, plus

2. The amount of refunds, credits, and abatements made before the date this form is filed.

Paperwork Reduction Act Notice. We ask for the information on this form to carry out the Internal Revenue laws of the United States. You are required to give us the information. We need it to ensure that you are complying with these laws and to allow us to figure and collect the right amount of tax.

You are not required to provide the information requested on a form that is subject to the Paperwork Reduction Act unless the form displays a valid OMB control number. Books or records relating to a form or its instructions must be retained as long as their contents may become material in the administration of any Internal Revenue law. Generally, tax returns and return information are confidential, as required by section 6103.

The time needed to complete and file this form will vary depending on individual circumstances. The estimated average time is:

Recordkeeping . . . . . . . . . . 3 hr., 21 min. Learning about the law or the form . . . . . 42 min.

Preparing and sending the form to the IRS . . . . 47 min.

If you have comments concerning the accuracy of these time estimates or suggestions for making this form simpler, we would be happy to hear from you. You can write to the Internal Revenue Service, Tax Products Coordinating Committee, Newlate Service, Fax Trocucus Social International SE: W:CAR: MP: T: T: SP, 1111 Constitution Ave. NW, IR-6406,<br>Washington, DC 20224. Do not send Form 1138 to this office. Instead, see When and where to file, above.

**2009 Chapter 7: Net Operating Losses 273**

**Copyrighted by the Board of Trustees of the University of Illinois.** 

**This information was correct when originally published. It has not been updated for any subsequent law changes.** 

Page 2

### **NOL CORPORATE CARRYFORWARDS<sup>48</sup>**

NOLs may be carried forward until the entire NOL has been used or for 20 years, whichever is sooner. When the available NOL is more than the taxable income for the carryforward year, the remainder is carried to the next year. The amount to carry forward is the excess of the available NOL over the modified taxable income for the carryforward year.

Modified taxable income is the taxable income for that year with the following exceptions:

- **1.** Only the NOLs for years prior to the NOL year whose carryforward is being calculated are deducted. The earlier year NOLs reduce taxable income but do not eliminate it. Therefore, they are included in modified taxable income when determining how much from the NOL year is needed to reduce taxable income to zero.
- **2.** The deduction for charitable contributions is calculated without consideration of any NOL carrybacks.

**Example 16.** Use the same facts as **Example 14.** After completion of Form 1139, Himmes realizes he has \$17,000 left of the NOL to carryforward to 2010.

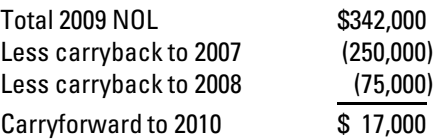

On the 2008 original return, the company deducted \$1,000 of charitable contributions to Penguins Unlimited Federation. Although charitable contributions are limited to 10% of the corporation's taxable income, the deduction for charitable contributions was not recalculated when the NOL was applied to 2008 on Form 1139.

He reports the NOL carryforward on Form 1120, Schedule K, line 12. The portion that can be used to offset 2010 taxable income carries to line 29a on the front page of the tax return.

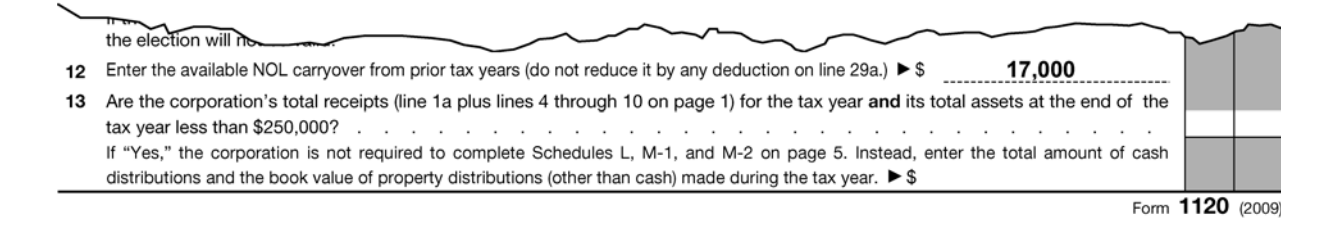

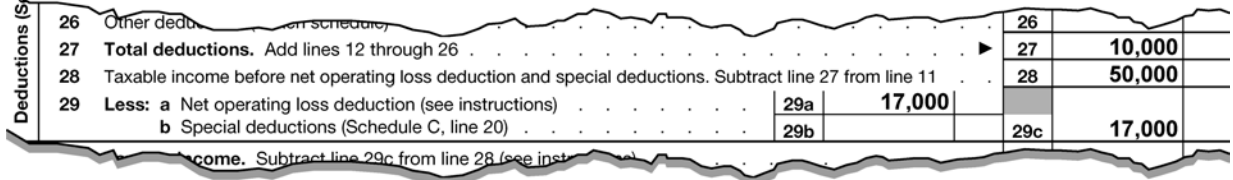

### **OWNERSHIP CHANGES**

A profitable company might purchase another corporation with cumulative losses simply for the tax deduction from NOL carryforwards. However, Congress stopped this strategy in 1940 by limiting the amount of the existing NOL that can be used after certain changes in ownership.

**Copyrighted by the Board of Trustees of the University of Illinois.** 

<sup>48.</sup> IRS Pub. 542, *Corporations* (2006).

ARRA created an exception for ownership changes occurring after February 17, 2009. To qualify for the exception, the change must be pursuant to a restructuring plan required by an agreement with the Treasury Department.<sup>49</sup>

**Note.** See IRC §§269, 381–384, and the related regulations for more information about ownership changes.

### **ALTERNATIVE MINIMUM TAX50**

In general, a corporation's NOL must be recalculated for AMT purposes using the AMT rules to determine the amount of the NOL that can be subtracted from AMT income. This recalculated NOL is abbreviated as the ATNOL.

However, small corporations and all corporations in their first tax year are exempt from corporate AMT.<sup>51</sup> The AMT adjustments of the NOL apply only to NOLs incurred in tax years after the corporation ceases to be a small corporation.

**Example 17.** Prior to 2009, the Darkmatter Sales Corp qualified as a small corporation. It has an NOL carryforward from 2008 to 2009. In 2009, it ceased to be a small corporation. The 2008 NOL is **not** recalculated before it is subtracted from AMT income to determine if any AMT is due.

**Note.** In general, a corporation is considered a small corporation if its average annual gross receipts for the three prior tax years did not exceed \$7.5 million. However, if a corporation has more than \$5 million in gross receipts in its first year of business, it does not qualify as a small corporation.

Some of the deductions that must be adjusted for AMT purposes when determining the amount of the ATNOL are:

- **1.** Depreciation,
- **2.** Dividends received deductions, and
- **3.** Long-term contracts.

An election to forgo the carryback period for regular tax purposes also applies to  $AMT<sup>52</sup>$  To determine the amount of the ATNOL that remains to carry forward, the ATNOL must be reduced by the corporation's AMT income. This is true even if the ATNOL does not benefit the taxpayer in the current year.

### **CHANGE IN CORPORATE STATUS53**

A C corporation that elects S corporation status cannot carry any NOL losses forward or back to the S corporation year. Likewise, if a corporation terminates its S status, no carryforward or carryback from an S year is allowed to a C year. This is the case because the loss from the S year was already passed through to the shareholders in the loss year.

The years that a corporation is an S corporation count against the taxable years that a loss arising in a C year can be carried forward.

**Example 18.** The Elzaberg Club incorporated on July 1, 2007. Belatedly, after being in business for twelve months, the shareholders realize that the business would continue to lose money for several years. They decide to elect to be taxed as an S corporation beginning January 1, 2009.

The NOLs incurred for 2007 and 2008 cannot be applied to the taxable income of any future years in which the company is still an S corporation. Regardless, the 2007 NOL expires in 2027 and could be used should they ever terminate the S corporation election.

- 52. Rev. Rul. 87-44, 1987-1 CB 3.
- 53. IRC §1371(b).

 $49.$  IRC §382(n).

<sup>50.</sup> IRC §56(g).

<sup>51.</sup> IRC §55(e).

## **CONSOLIDATED GROUPS54**

A group of affiliated C corporations may file a consolidated return instead of filing separate returns. Advantages of filing a consolidated return include the following: $55$ 

- Current year NOLs of one corporation offset operating profits of another.
- NOL carryforwards from one corporation may be applied against the income of the consolidated group.
- Capital losses of one corporation offset capital gains of another.
- Dividends received from other corporations in the group qualify for a 100% deduction because they are intercompany dividends.

Disadvantages of filing a consolidated return include the following:

- Compliance with complex regulations is mandatory.
- Tax credits may be limited by operating losses of other members.
- The election to file consolidated returns is binding for future years and may only be terminated by disbanding the group or by the IRS's consent.

An affiliated group includes corporations connected through stock ownership with a common parent corporation.<sup>56</sup> The common parent must own at least 80% of the voting stock of one of the children corporations, and the stock must have a value equal to at least 80% of the total value of the stock of the offspring. The other children in the group must also meet the 80% tests with respect to the parent or to any sibling corporations.

**Note.** Consolidated groups with member corporations that are subject to the rules for ownership changes should consult Treas. Reg. §1.1502-21 for more information. The regulations for these groups are not included in this chapter.

The consolidated net operating loss (CNOL) deduction for any consolidated return year consists of:

- **1.** Any CNOLs of the consolidated group, plus
- **2.** Any NOLs of the members arising in separate return years.

NOL carryforwards and carrybacks are generally absorbed in the order of the taxable years in which they arose. CNOLs are attributed to each member in the loss year and absorbed pro rata based on the beginning of the year balance assigned to each member. If members of the consolidated group file separate returns for the NOL year, the NOLs are absorbed on consolidated returns on a pro-rata basis.

In general, any CNOL that is attributable to a member may be carried to a separate return year of the member. Only the amount of the loss apportioned to the member may be used by that member.

In the case of a member that has been part of the consolidated group continuously since its inception, the CNOL attributable to the member is included in the carrybacks to consolidated return years before the member's existence. If the group did not file a consolidated return for a carryback year, the loss may generally be carried back to a separate return year of the common parent.

**276 2009 Chapter 7: Net Operating Losses**

**Copyrighted by the Board of Trustees of the University of Illinois.** 

<sup>54.</sup> Treas. Reg. §1.1502-21.

<sup>55.</sup> *SmartTaxInfo.com.* [2004. \[www.smarttaxinfo.com/smallbiz/constaxreturns.html](http://www.smarttaxinfo.com/smallbiz/constaxreturns.html)] Accessed on May 22, 2009.

<sup>56.</sup> IRC §1504(a).

**Example 19.** Leihla owned 100% of two corporations, Nibbler's Popplers (Nibbler's) and Bifocal Ltd. (Bifocal). In 2007, she filed separate corporate returns for each company. In 2008, Nibbler's formed a third corporation, Waste Exploitation (Waste). For 2008, Nibbler's and Waste filed a consolidated return, and Bifocal filed a separate return.

At the beginning of 2009, Nibbler's acquires all the stock of Bifocal from Leihla. All of the companies are now members of the same group. In 2009, all three companies incur losses. The losses are attributable as follows:

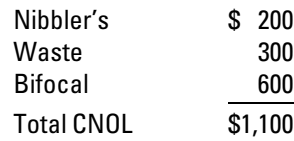

The NOLs that may be carried back to Nibbler's 2007 return total \$500. This includes Nibbler's \$200 loss and the \$300 loss from its offspring corporation, Waste.

Bifocal's loss does not qualify for carryback to Nibbler's return because it was not a member of the consolidated group for the entirety of its existence. Bifocal's loss is carried back to its separate 2007 return. After applying the carryback to 2007 and 2008, \$111 of the NOL remains to carry forward to 2010.

If a corporation ceases to be a member during a consolidated return year, NOL carryforwards attributable to the member are first carried to the consolidated return year and are then subject to reduction under IRC §§108 and 28 (regarding discharge of indebtedness income that is excluded from gross income). The carryforward is then subject to reduction under Treas. Reg. §1.1502-36 (regarding transfers of loss shares of subsidiary stock). Only the amount that is neither absorbed by the group in that year nor reduced under the above rules may be carried to the member's first separate return year.

**Example 20.** The facts are the same as **Example 19.** On June 30, 2010, Nibbler's sells all of the stock of Bifocal. The group's consolidated return for 2010 includes Bifocal's income through the date of sale. Bifocal files a separate return for the period from July 1, 2010, through December 31, 2010.

The \$111 remaining of Bifocal's NOL from 2009 is applied first to the 2010 consolidated return. Any portion of the loss still remaining is carried to Bifocal's separate return for 2010.

To determine the amount of the CNOL attributable to each member, the NOL for each member is calculated separately. Each member's separate NOL is divided by the total NOLs of the members with losses to determine the percentage attributable to each. The resulting percentage is multiplied by the CNOL.

**Example 21.** Three corporations are members of a consolidated group. In 2009, one of the companies has income and the other two have losses as follows:

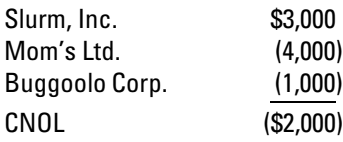

The losses are allocated accordingly:

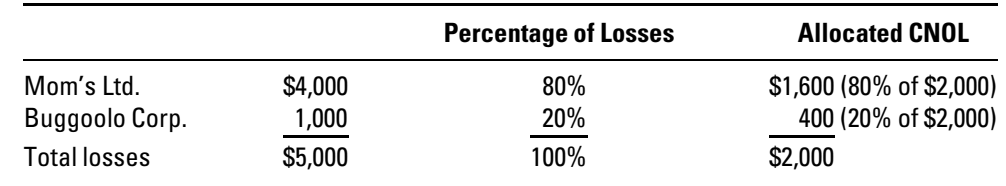

**Copyrighted by the Board of Trustees of the University of Illinois.** 

A group may make an irrevocable election to relinquish the entire carryback period with respect to a CNOL for any consolidated return year. Generally, the election may not be made separately for any member. The election is filed with the group's consolidated return for the NOL year.

### SAMPLE ELECTION:

This is an election under Treas. Reg. §1.1502-21(b)(3)(i) to waive the entire carryback period pursuant to IRC §172(b)(3) for the 2009 CNOLs of the consolidated group of which Mom's Ltd. (FEIN: 12-3456789) is the common parent.

## **CONCLUSION**

Calculating and applying NOLs can be complex. After being immersed in the details, practitioners may want to "step back" and review the big picture. Some questions that practitioners may want to address prior to filing the return for the NOL year include:

- **1.** Is the return for the NOL year being filed timely? If not, the taxpayer cannot elect out of the carryback.
- **2.** What is the proper carryback period?
- **3.** What are the projected tax savings from carrying back the NOL?
- **4.** Has the practitioner consulted with the taxpayer concerning future plans that might affect the projections? For example, does the taxpayer plan to get married or divorced? Will the business be liquidated?
- **5.** What are the projected tax savings from electing out of the carryback period and carrying the NOL forward instead? If the tax rates and tax laws are scheduled to change significantly in the future, are these changes incorporated into the projection?
- **6.** Has the taxpayer been fully informed of the choices?
- **7.** If the taxpayer chooses to carry back the NOL, is it better to use Form 1045 or file amended returns for the carryback years?
- **8.** If there is any NOL carryforward, is it clearly documented so that it will not be overlooked next year?

**Copyrighted by the Board of Trustees of the University of Illinois.**